## Capítulo 4

# EJEMPLOS DE PROBLEMAS DE CONTACTO

A continuación, se van a resolver cuatro problemas de contacto.

## 4.1. Cilindros 2-D

#### 4.1.1. Definición del problema

En primer lugar vamos a resolver el problema de contacto entre dos cilindros en el plano, es decir trabajaremos en 2-D. Una representación del problema sería la siguiente (figura 4.1)

Los parámetros que aparecen en la figura anterior y que son necesarios para encontrar la solución son los siguientes:

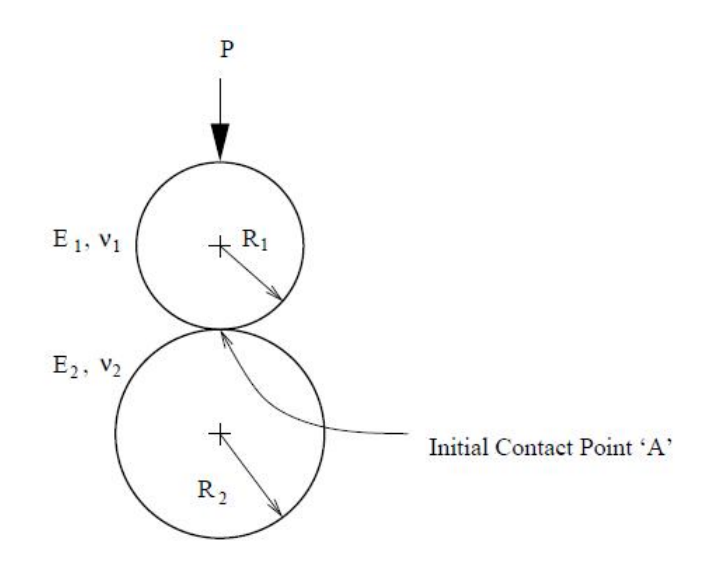

Figura 4.1: Representación del contacto entre dos cilindros 2-D

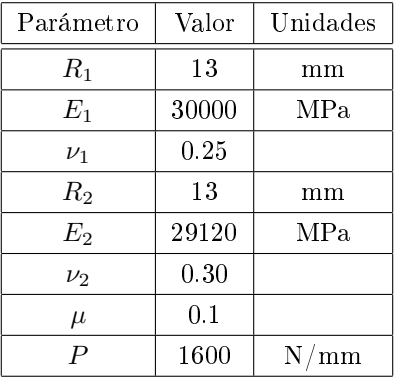

De esta manera, nos disponemos a resolver el ya mencionado problema de contacto por las tres metodologías descritas anteriormente (3.4.1).

#### 4.1.2. Modelo de elementos finitos

Una vez definido el problema a resolver, vamos a explicar el modelo de elementos finitos que hemos realizado para encontrar la solución. Las características comunes a cada metodología de resolución han sido las siguientes:

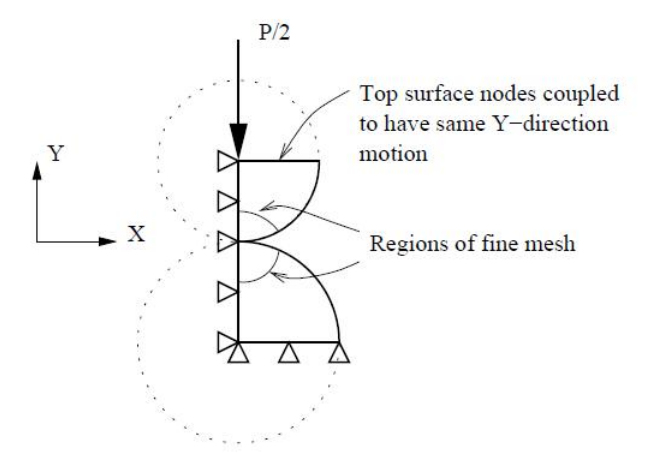

Figura 4.2: Modelo de elementos finitos de cilindros 2-D

- Para resolver el problema, hemos aplicado las condiciones de simetría del mismo y nos hemos centrado en un cuarto de los cilindros (figura  $4.2$ ).
- Se ha definido una zona potencial de contacto tanto para el cilindro superior (zona CONTACT) como para el inferior (zona TARGET) según se puede observar en la figura anterior.
- El mallado se ha realizado mapeado, siendo siempre mayor el número de elementos en dichas zonas de posible contacto que en el resto del modelo sólido $^1$ .
- Las condiciones de contorno aplicadas se pueden observar también en la figura 4.2.

A continuación, se presenta el modelo de elementos finitos que hemos realizado con ANSYS siguiendo las pautas anteriores (figuras 4.3 y

4.4).  $\overline{1}$ 

<sup>•</sup> Más adelante realizaremos además una distinción entre mallas coincidentes y no coincidentes, hecho que supone un número diferente de elementos entre las distintas superficies de contacto.

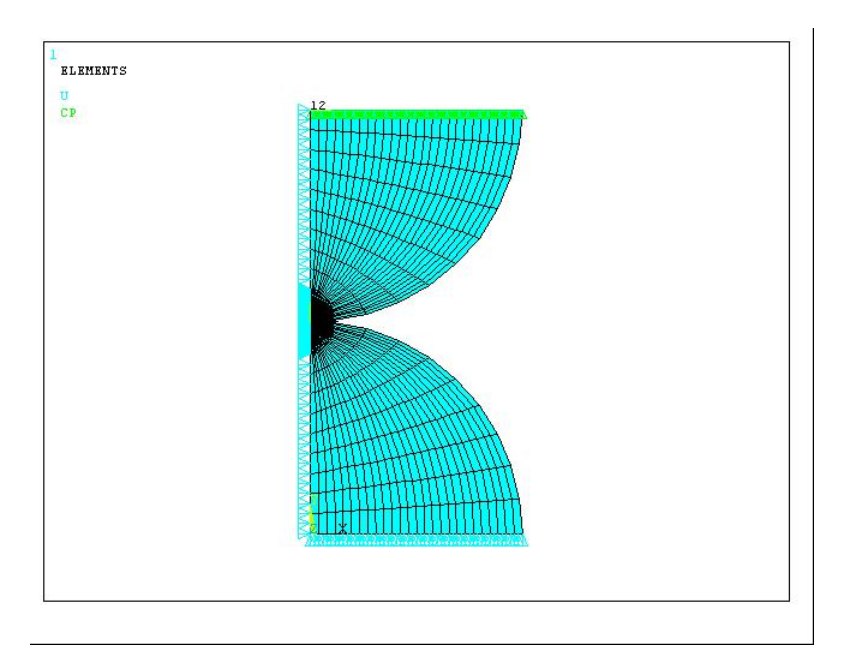

Figura 4.3: Visión general del modelo de elementos finitos cilindros 2-D

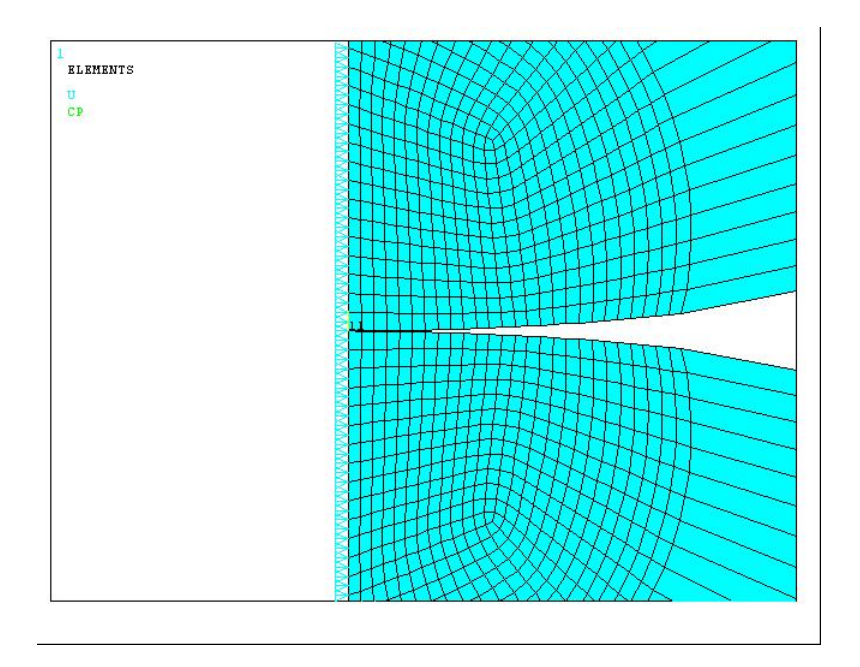

Figura 4.4: Detalle de la zona potencial de contacto entre cilindros 2-D

#### 4.1.3. Resultados

En esta sección vamos a realizar la validación de los resultados obtenidos comparándolos con los que nos da la solución de Hertz (2.2.3.2). Ésto es posible porque para el cálculo de las deformaciones, Hertz consideró que los dos cuerpos podían tratarse como sólidos elásticos semi-infinitos sometidos a presiones distribuidas sobre la superficie circular de contacto si:

- 1. El área de contacto es mucho menor que las dimensiones de ambos cuerpos.
- 2. Si la semilongitud de contacto a es despreciable frente al radio de curvatura del sólido.

Como lo anterior lo cumplimos, podemos utilizar los métodos de resolución de problemas de contorno válidos para semiespacios elásticos. Además realizaremos un análisis de sensibilidad al cambio de número de elementos en las mallas de las zonas de contacto y estudiaremos la variación de los resultados según la coincidencia o no de las mallas (elementos) de las superficies TARGET y CONTACT. Todo esto además lo estudiaremos según las tres metodologías mencionadas (3.4.1).

SOLUCIÓN DE HERTZ; según (2.2.3.2) y de acuerdo con los parámetros definidos en (4.1.1), la solución que Hertz obtiene de este caso concreto es la siguiente.

$$
F_z = 1600 \, N/mm \tag{4.1}
$$

$$
G1 = \frac{30000}{2(1+0.25)} = 12000 MPa y G2 = 11200 MPa
$$
 (4.2)

$$
\frac{1}{R} = \frac{1}{13} + \frac{1}{13} \to R = 6,5mm
$$
\n(4.3)

De (2.36) obtenemos  $G = 11586.2 y \nu 0.1803$ 

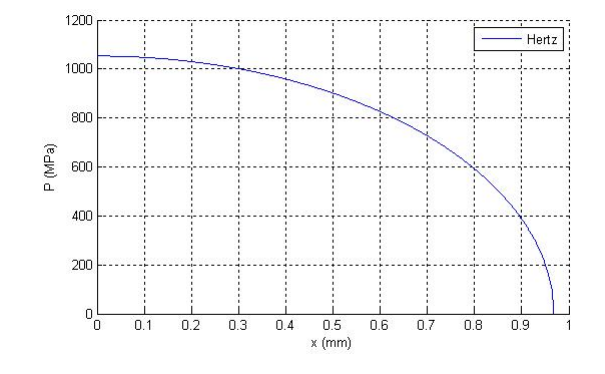

Figura 4.5: Solución de Hertz para cilindros 2-D

De (2.44) se tiene  $p_0 = 1052.97 MPa$ De  $(2.45)$  obtenemos  $a = 0.968$  mm

La representación gráfica de dicha solución tendría la siguiente forma (figura 4.5), (considerando sólo la mitad por condiciones de simetría);

#### SUPERFICIE-A-SUPERFICIE

Dentro de la metodología de resolución superficie-a-superficie vamos a diferenciar entre mallas coincidentes y no coincidentes entre las superficies CONTACT y TARGET.

• MALLAS COINCIDENTES

Con mallas coincidentes nos referimos a que los elementos de las potenciales zonas de contacto de ambos sólidos se encuentran "alineados", tal y como podemos observar en la gura (4.4). Además, de entre las particularidades de este método podemos decir que:

◦ Se han utilizado los elementos PLANE42 para modelar el elemento sólido, el TARGE169 para modelar la superficie TARGET y el CONTA 172 para modelar el contacto superficie-a-superficie de la zona CONTACT.

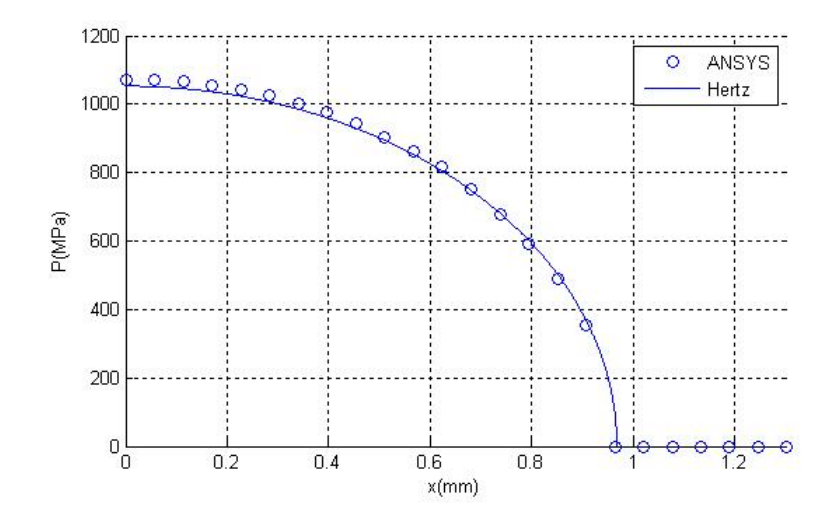

Figura 4.6: Cilindros 2-D; Comparación de ANSYS con la solución de Hertz para Mallas Coincidentes Superficie-a-Superficie

- Hemos utilizado el algoritmo de resolución AUGMENT-ED LAGRANGIAN, aunque los resultados son los mismos si utilizamos el PENALTY METHOD.
- Se ha modicado la KEYOPTION número 5 imponiendo que el programa cierre automáticamente la posible separación inicial entre los sólidos existentes.

De esta manera, los resultados obtenidos en la comparación de las presiones normales de contacto son los siguientes  $(faguras 4.6 y 4.72)$ .

• MALLAS NO COINCIDENTES

De entre las mallas no coincidentes vamos a diferenciar dos tipos:

∘ TIPO 1; quiere decir que la "longitud" de las zonas potenciales de contacto de las superficies CONTACT y

<sup>2</sup>Aclaración sobre la leyenda: los número indican el número de elementos en los que se han dividido las zonas de contacto que hemos definido para ambos sólidos.

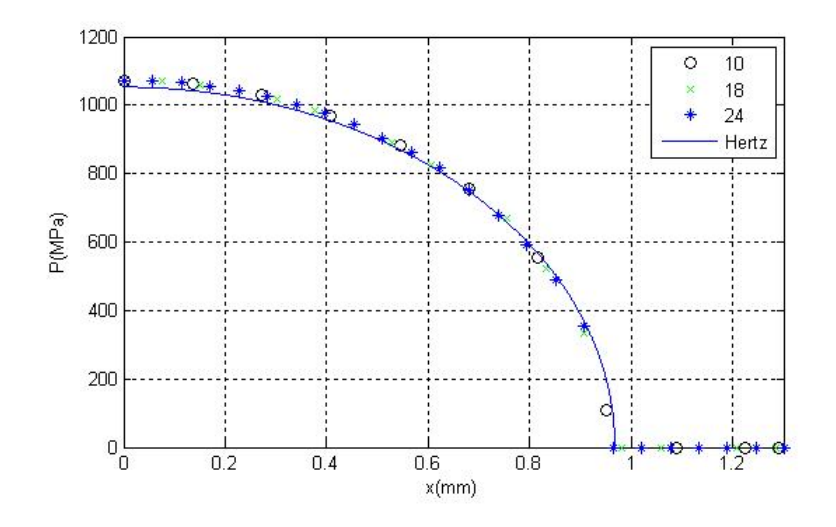

Figura 4.7: Cilindros 2-D; Análisis de sensiblidad con Mallas Coincidentes Superficie-a-Superficie

TARGET es la misma, y se diferencian en el número de elementos que contendrá cada una. De manera que ahora los elementos no quedarán "alineados" como en el caso anterior (figura 4.8). Los resultados los podemos ver en las figuras  $(4.9<sup>3</sup> y 4.10)$ .

◦ TIPO 2; ahora además de cambiar el número de elementos, la longitud de la zona TARGET es mayor que la de la CONTACT; así no cabe posiblidad alguna de coincidencia entre elementos (figura 4.11). Siendo los resultados figuras  $(4.12 \text{ y } 4.13)$ .

<sup>3</sup>Aclaración sobre la leyenda: CONTACTXX indica el número de elementos en los que se ha dividio la zona CONTACT (en este caso el cilindro superior) y TARGET XX indica lo mismo pero para la superficie TARGET (cilindro inferior).

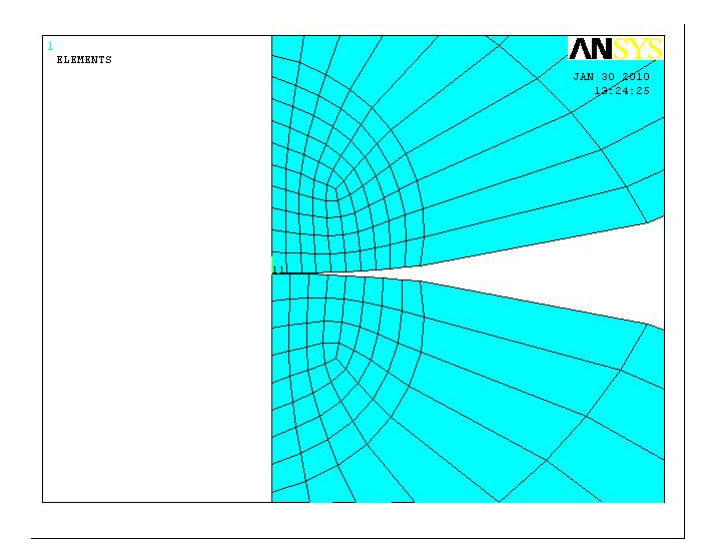

Figura 4.8: Zona de contacto TIPO 1

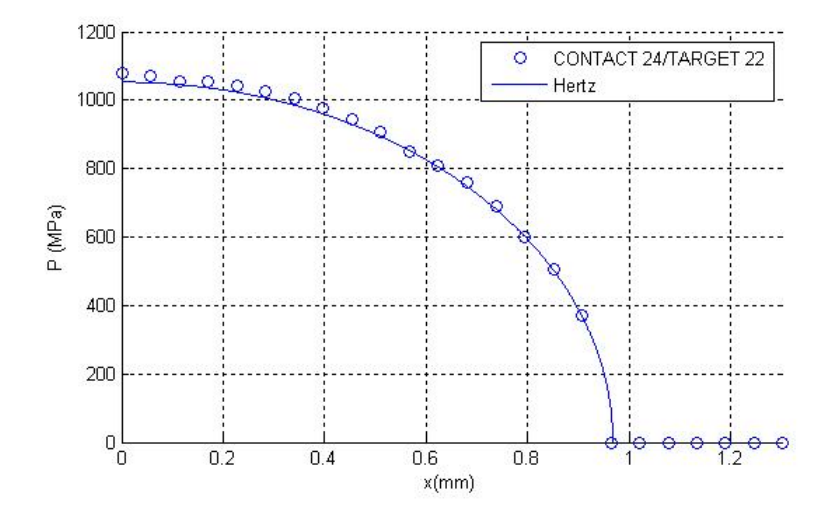

Figura 4.9: Cilindros 2-D; Comparación ANSYS con Hertz Tipo 1 Superficie-a- $Superficie$ 

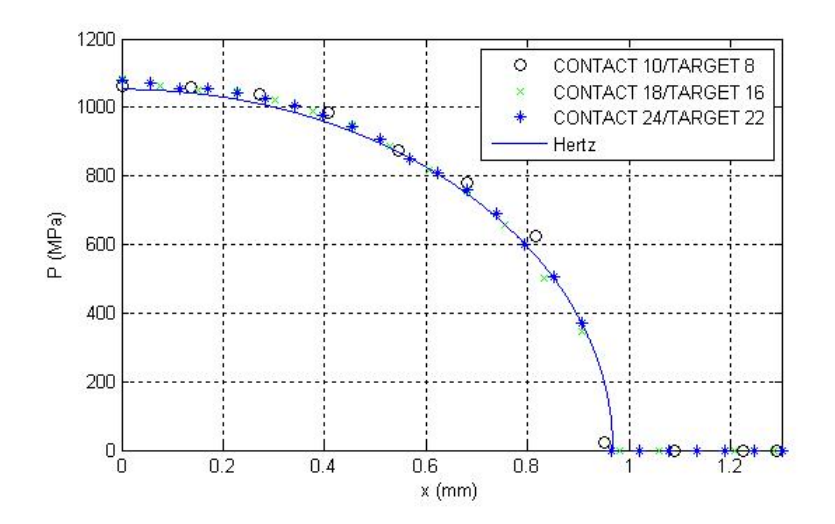

Figura 4.10: Análisis de sensibilidad TIPO 1 Superficie-a-superficie

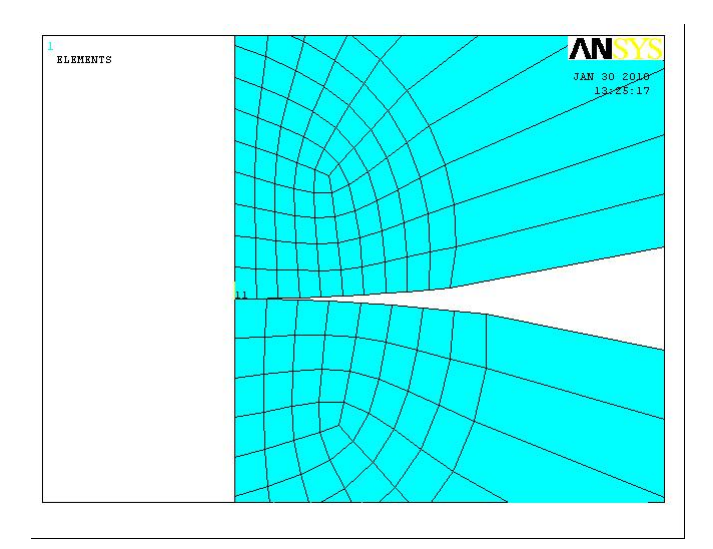

Figura 4.11: Zona de contacto TIPO 2

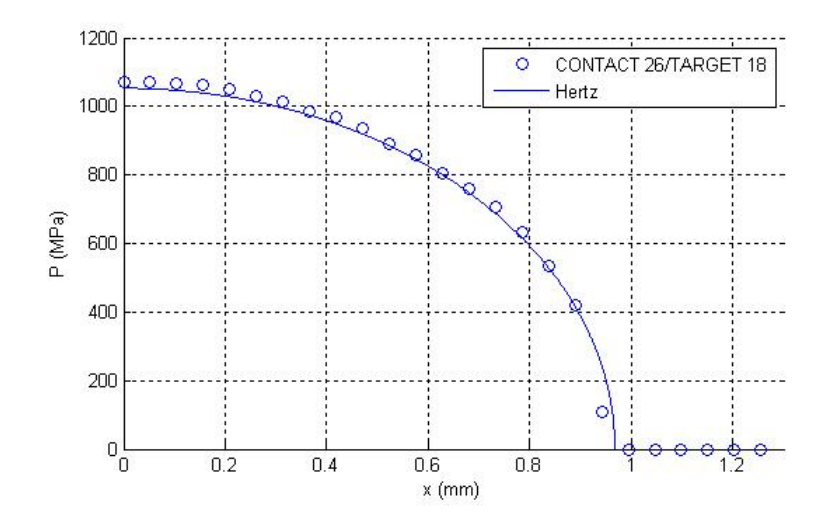

Figura 4.12: Comparación de ANSYS con Hertz TIPO 2 Superficie-a-superficie

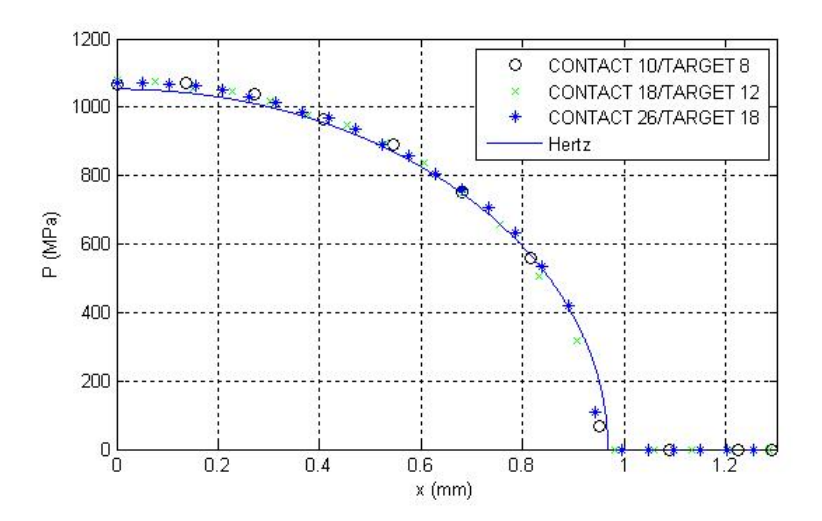

Figura 4.13: Cilindros 2-D; Análisis de sensibilidad TIPO 2 Superficie-a-Superficie

## NODO-A-SUPERFICIE

De nuevo realizamos la distinción entre mallas coincidentes y no coincidentes, quedando:

## • MALLAS COINCIDENTES

Conociendo de la metodología anterior lo que signica mallas coincidentes, vamos a resolver de nuevo el problema pero esta vez usando elementos de contacto nodo-a-superficie, para ello:

- Utilizamos el elementos PLANE42 para el modelo sólido, el TARGE169 para la zona TARGET y el CON-TA175 para indicar que vamos a realizar el análisis nodo-a-superficie.
- Resolvemos el problema mediante el algoritmo PENAL-TY METHOD, aunque también se ha comprobado que salen los mismos resultados usando el AUGMENTED LAGRANGIAN
- Utilizamos la KEYOPTION número 3 para indicar que el modelo esté basado en tracciones, y así los resultados lo obtengamos en las magnitudes apropiadas (presiones).
- Al igual que el caso anterior, mediante la KEYOPTION número 5 le indicamos al programa que cierre la posible separación inicial entre los sólidos automáticamente.

De esta forma obtenemos los resultados según las figuras ( 4.14 y 4.15).

## • MALLAS NO COINCIDENTES

Volvemos a diferenciar al igual que en (4.1.3) entre tipo 1 y tipo 2 para ver cómo varían ahora los resultados, obteniéndose (figuras 4.16 y 4.17) para TIPO 1 y (figuras 4.18 y 4.19) para TIPO 2.

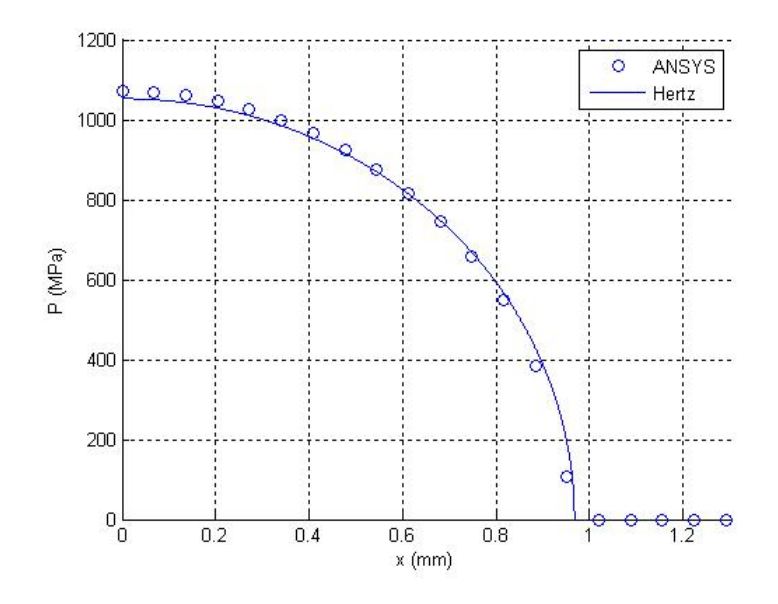

Figura 4.14: Cilindros 2-D; Comparación de ANSYS con la solución de Hertz para Mallas Coincidentes Nodo-a-Superficie

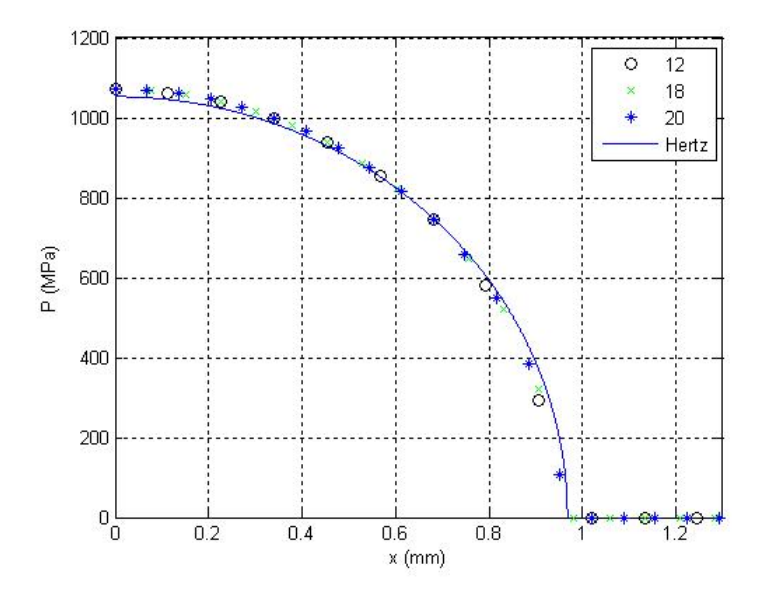

Figura 4.15: Cilindros 2-D; Análisis de sensibilidad con Mallas Coincidentes  $Nodo-a-Superficie$ 

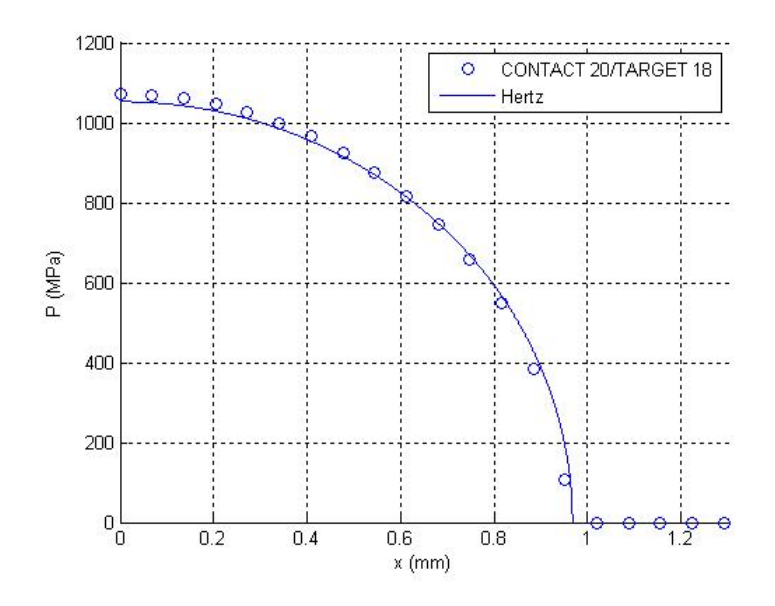

Figura 4.16: Cilindros 2-D; Comparación ANSYS con Hertz TIPO 1 Nodo-a-Superficie

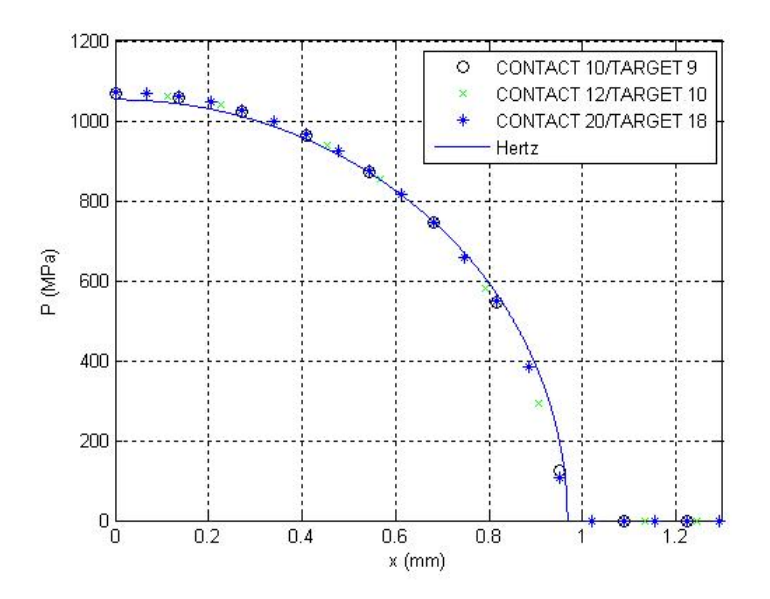

Figura 4.17: Cilindros 2-D; Análisis de sensibilidad TIPO 1 Nodo-a-Superficie

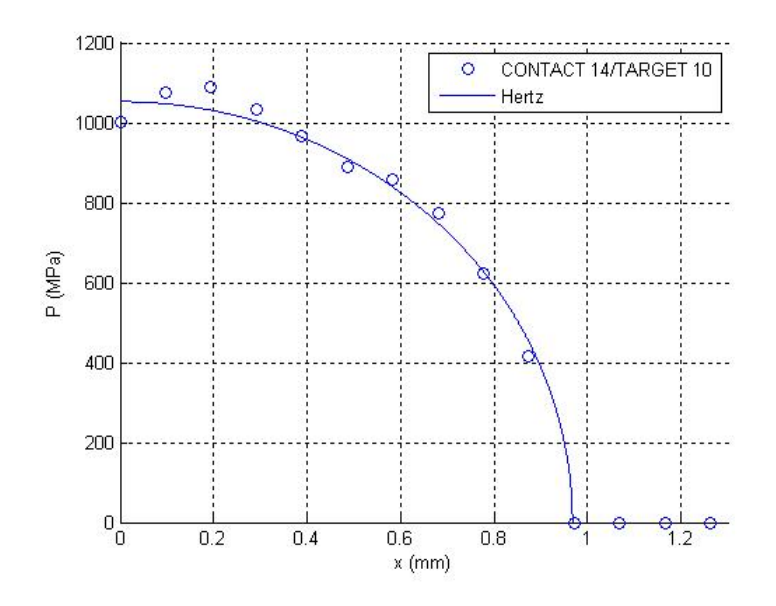

Figura 4.18: Cilindros 2-D; Comparación ANSYS con Hertz TIPO 2 Nodo-a-Superficie

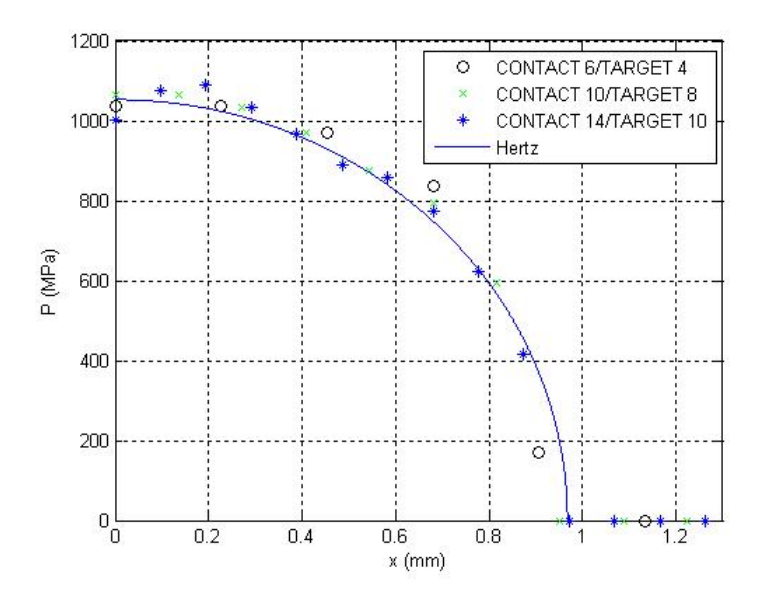

Figura 4.19: Cilindros 2-D; Análisis de sensibilidad TIPO 2 Nodo-a-Superficie

## NODO-A-NODO

La resolución del problema mediante la metodología nodo-anodo difiere un poco de las anteriores. Por un lado no es posible diferenciar entre mallas coincidentes y no coincidentes, ya que la declaración de los elementos usados se ha realizado teniendo en cuenta que los dos nodos necesarios para definir el elemento de contacto se encuentran en la misma vertical, por lo que las mallas van a ser coincidentes.

Además otro aspecto ha tener en cuenta es que ANSYS nos da la solución del problema en fuerzas, por lo que para poder compararlo con la solución de Hertz habrá que dividirla por una longitud equivalente (al estar en un problema plano) para poder obtener una magnitud de presión.

Para el cálculo de dicha longitud existen difierentes opciones, aunque nosotros vamos a hacer una aproximación de la siguiente manera. Vamos a optar por ayudarnos de la doble posibilidad que nos ofrece el elemento CONTA175 de poder resolver el problema tanto en "formato" de fuerza como de presión. De esta forma operaríamos del modo siguiente. Si dividimos la zona de contacto potencial en 12 elementos por ejemplo:

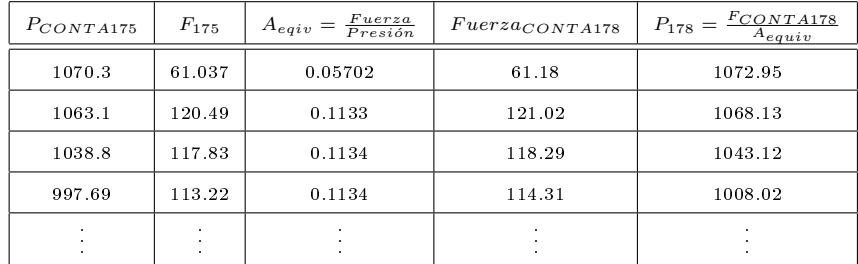

En cuanto a las características propias de esta metodología podemos mencionar que:

• Se utiliza el elemento PLANE42 para el modelo sólido y

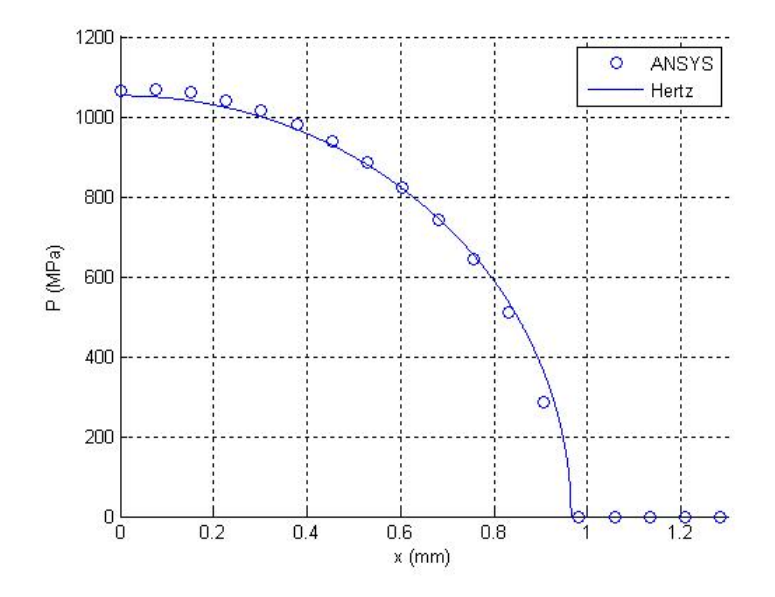

Figura 4.20: Cilindros 2-D; Comparación de ANSYS con la solución de Hertz Nodo-a-Nodo

el CONTA178 como elemento de contacto. Ahora no hace falta elemento TARGEXXX.

- Se resuelve el problema por PENALTY METHOD + LA-GRANGE MULTIPLIER.
- Mediante la KEYOPTION número 5 escogemos la opción que nos permite colocar la normal de contacto sobre la componente X del sistema global de coordenadas.
- Definimos las constantes reales  $FKN=3e4$ ,  $GAP=0.001$  y TOLN=0.001

De todo esto obtenemos los siguientes resultados (figuras 4.20 y 4.21).

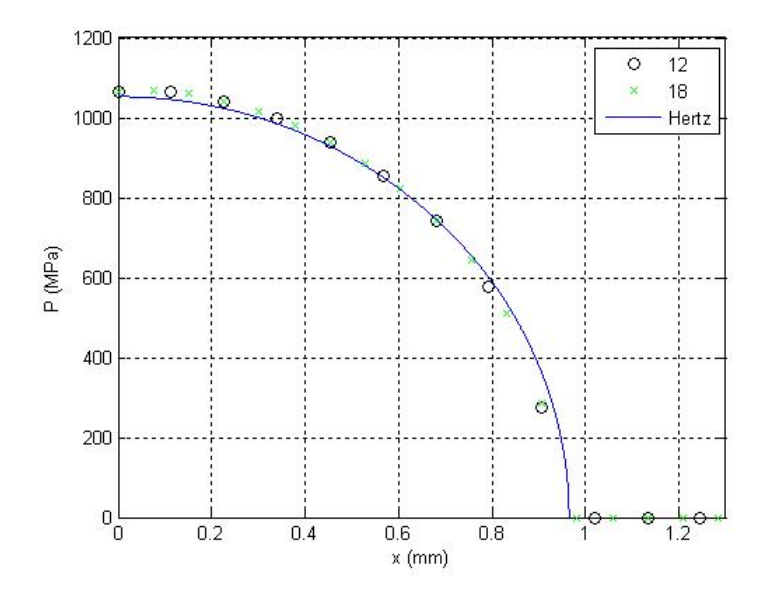

Figura 4.21: Cilindros 2-D; Análisis de sensibilidad Nodo-a-Nodo

## 4.2. Cilindros 3-D

## 4.2.1. Definición del problema

El segundo problema que resolveremos será similar al anterior, aunque en vez de trabajar en el plano, trabajaremos en el espacio. La representación del mismo sería la siguiente (figura 4.22).

Las constantes que utilizaremos serán;

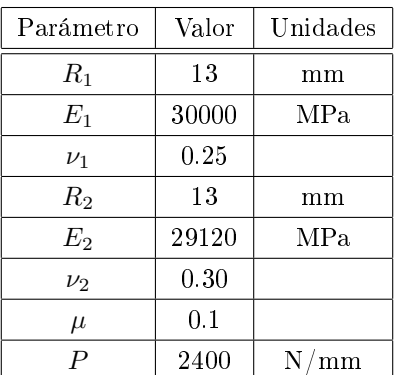

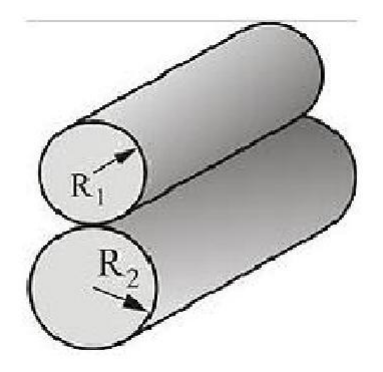

Figura 4.22: Cilindros 3-D en contacto

#### 4.2.2. Modelo de elementos finitos

Las características comunes a cada metodología de resolución son las siguientes:

- Al igual que en el ejemplo plano, y de acuerdo con la (figura 4.23), se ha modelado un cuarto del problema por condiciones de simetría. La única diferencia con el anterior, es que ahora trabajamos en el espacio, por lo que la representación anterior estaría completa añadiéndole un cierto espesor. En nuestro problema hemos considerado un espesor de 100 mm.
- Se han definido zonas potenciales de contacto tanto para el cilindro superior, como para el inferior. Como vamos a aplicar una carga vertical sobrre el cilindro superior, la zona potencial de contacto de éste será la CONTACT, mientras que la del inferior será la TARGET.
- El mallado se ha realizado mapeado con elementos hexaédricos lineales. Además, conforme nos vamos acercando a la zona de contacto irán aumentando los elementos.

En las figuras (  $4.23$  y  $4.24$ ), podemos ver el modelo resultante en ANSYS.

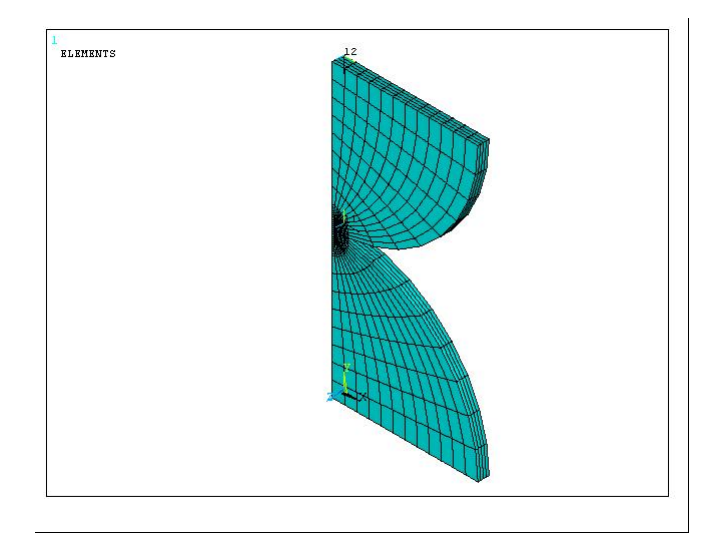

Figura 4.23: Modelo de elementos finitos de cilindros 3-D

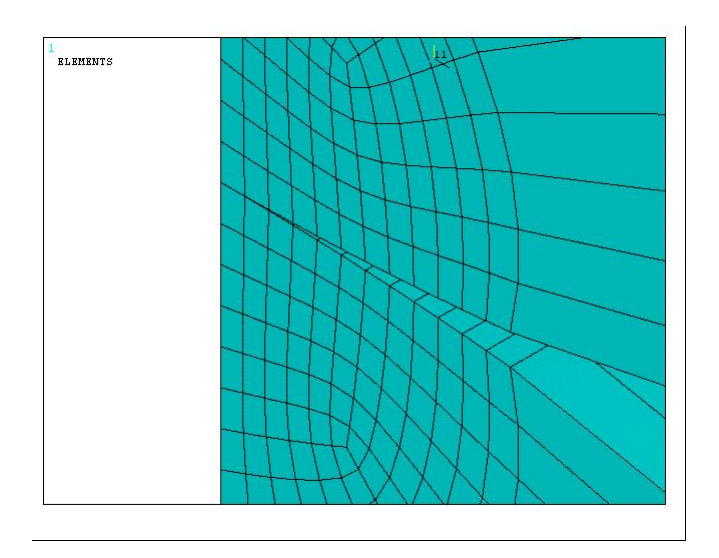

Figura 4.24: Detalle de la zona de contacto de cilindros 3-D

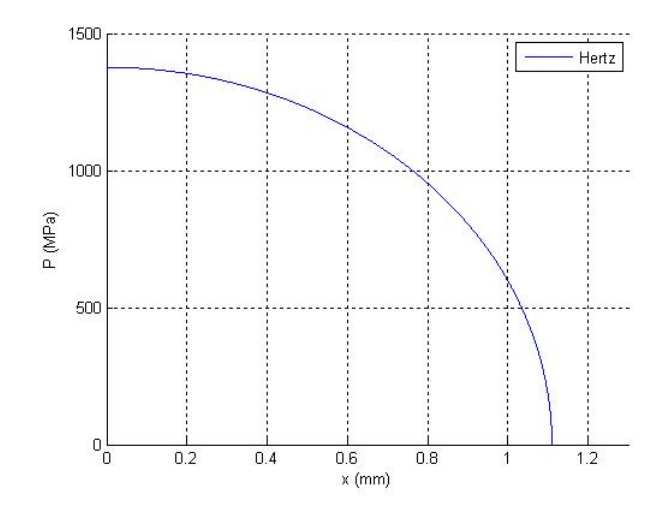

Figura 4.25: Solución de Hertz al problema de contacto entre cilindros 3-D

#### 4.2.3. Resultados

Siguiendo la misma "filosofía" utilizada en  $(4.1.3)$  en este apartado vamos a exponer los diferentes resultados que hemos obtenido al resolver este problema por el método de los elementos finitos.

SOLUCIÓN DE HERTZ; de acuerdo a los parámetros anteriormente definidos para este problema de cilindros 3-D y a las ecuaciones (2.2.3.2), Hertz obtiene la siguiente solución;

$$
F_z = 2400 \ N/mm \tag{4.4}
$$

De (2.36) obtenemos  $G = 11586, 2 y \nu = 0,1803$ 

De (2.44) se tiene  $p_0 = 1376,45 MPa$ 

De  $(2.45)$   $a = 1,11$  mm

Siendo la representación de dicha solución la siguiente (figura 4.25);

## SUPERFICIE-A-SUPERFICIE

Vamos a seguir los mismos pasos que en (4.1.3), es decir, seguiremos diferenciando entre mallas coincidentes y no coincidentes.

• MALLAS COINCIDENTES

Una vez conocido el siginicado de mallas coincidentes, nos "limitamos" ahora a comentar las características más importantes en la resolución de este problema por esta metodología:

- Utilizamos los elementos SOLID45 para el modelo sólido, TARGE170 para la superficie TARGET y CON-TA174 para la superficie de contacto. Además, los resultados son prácticamente los mismos si en vez del elemento SOLID45 utilizamos el de orden mayor SOL-ID95.
- Obtenemos idénticos resultados resolviendo según PENAL-TY METHOD o AUGMENTED LAGRANGIAN.
- Introducimos una pequeña interpenetración inicial (del orden de 1e-6), para asegurarnos un contacto inicial.

Así, los resultados obtenidos son (figuras  $4.26 \text{ y } 4.27$ ).

• MALLAS NO COINCIDENTES

Volviendo a distinguir entre mallas no coincidentes de la superficie CONTACT y de la TARGET, obtenemos para TIPO 1 (guras 4.28 y 4.29), mientras que para TIPO 2 ( figuras  $4.30 \text{ y } 4.31$ 

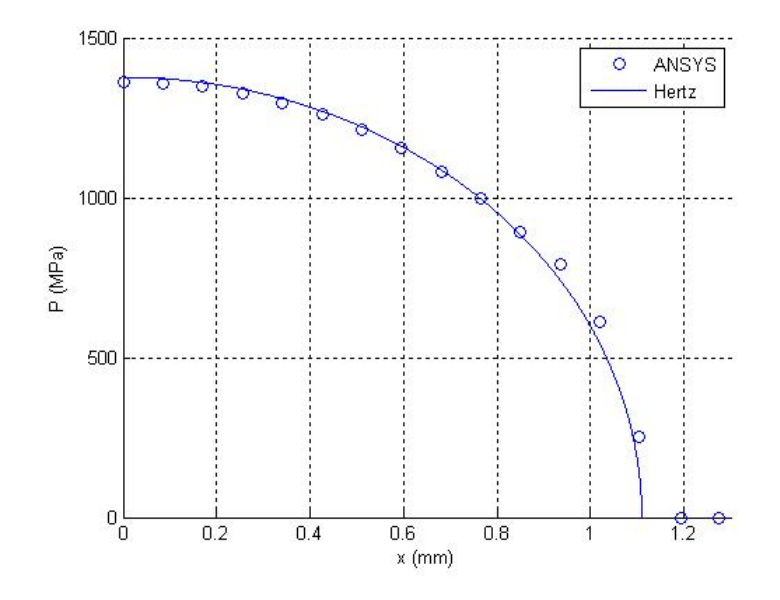

Figura 4.26: Cilindros 3-D; Comparación de ANSYS con la solución de Hertz para Mallas Coincidentes Superficie-a-Superficie

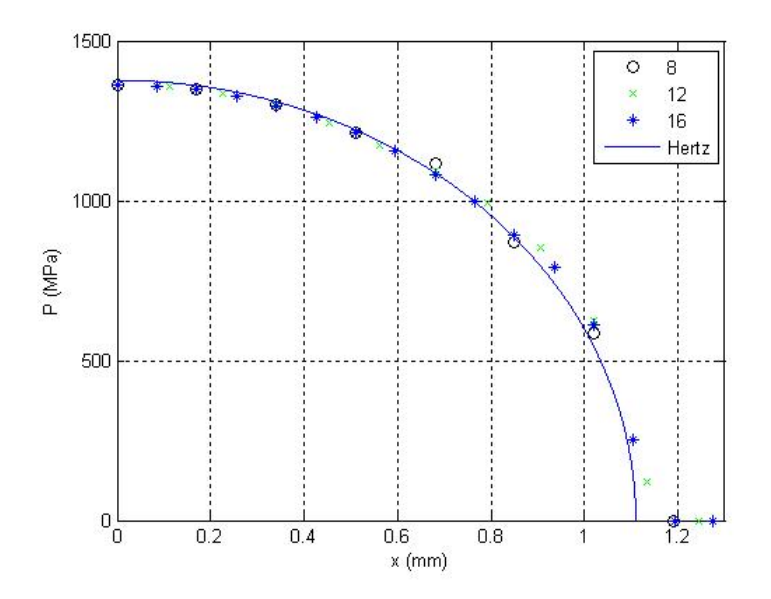

Figura 4.27: Cilindros 3-D; Análisis de sensibilidad Mallas Coincidentes Superficie-a-Superficie

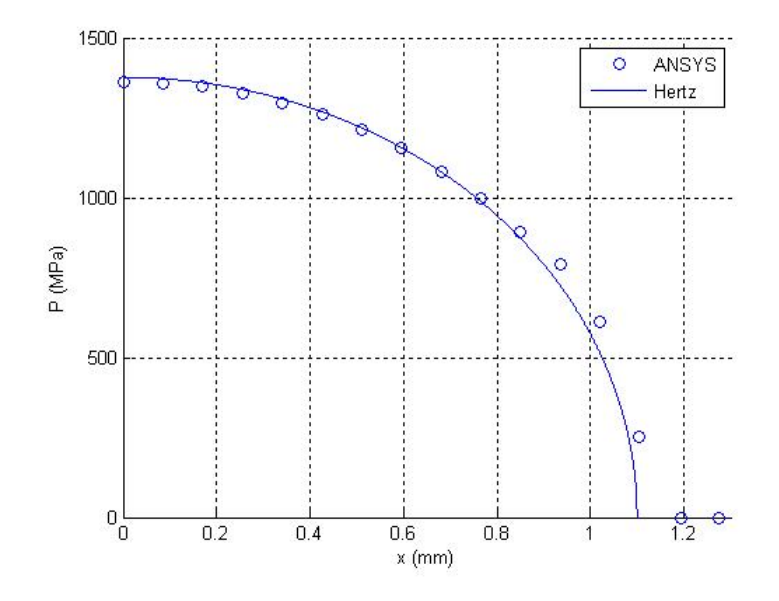

Figura 4.28: Cilindros 3-D; Comparación ANSYS con Hertz TIPO 1 Superficie $a-S$ uperficie

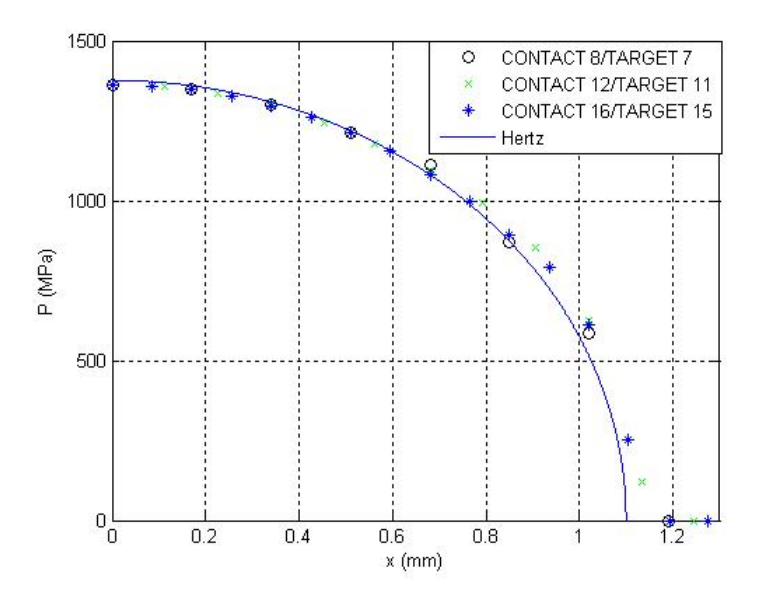

Figura 4.29: Cilindros 3-D; Análisis de sensibilidad TIPO 1 Superficie-a-Superficie

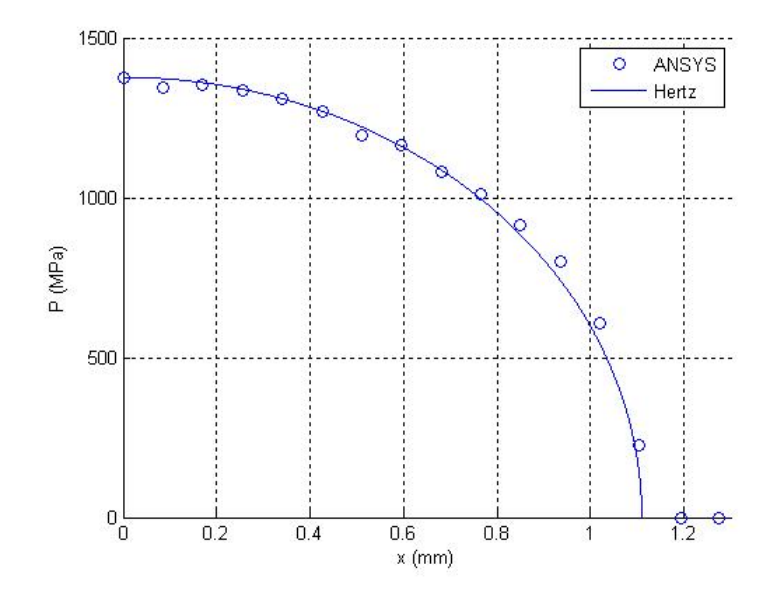

Figura 4.30: Cilindros 3-D; Comparación ANSYS con Hertz TIPO 2 Superficie $a-S$ uperficie

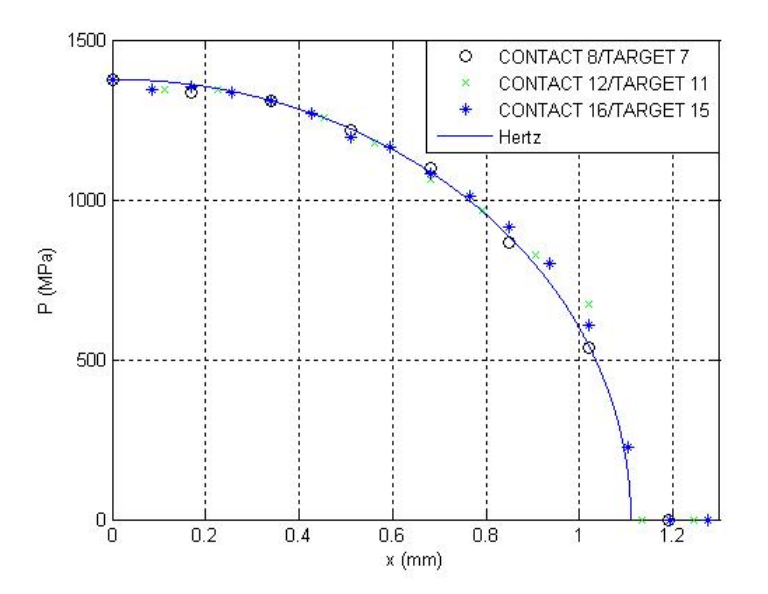

Figura 4.31: Cilindros 3-D; Análisis de sensibilidad TIPO 2 Superficie-a-Superficie

#### NODO-A-SUPERFICIE

• MALLAS COINCIDENTES

Las particularidades que nos encontramos en esta metodología son similares a todas las anteriores:

- Ahora el elemento utilizado para similar el contacto es el CONTA175.
- Resolvemos mediante PENALTY METHOD o AUG-MENTED LAGRANGIAN.
- Al igual que en el problema de cilindros en el plano, utlizamos el modelo basado en tracciones, para que los resultados que obtengamos sean presiones de contacto y no fuerzas.
- Volvemos a pone una pequeña interpentración inicial.

La comparación de los resultados obtenidos por elementos nitos con la solución que nos ofrece Hertz es la siguiente (figuras  $4.32 \text{ y } 4.33$ ).

• MALLAS NO COINCIDENTES

Siguiendo la misma estructura que en apartados anteriores obtenemos para TIPO 1 (figuras 4.34 y 4.35), mientras que para TIPO  $2$  ( figuras 4.36 y 4.37).

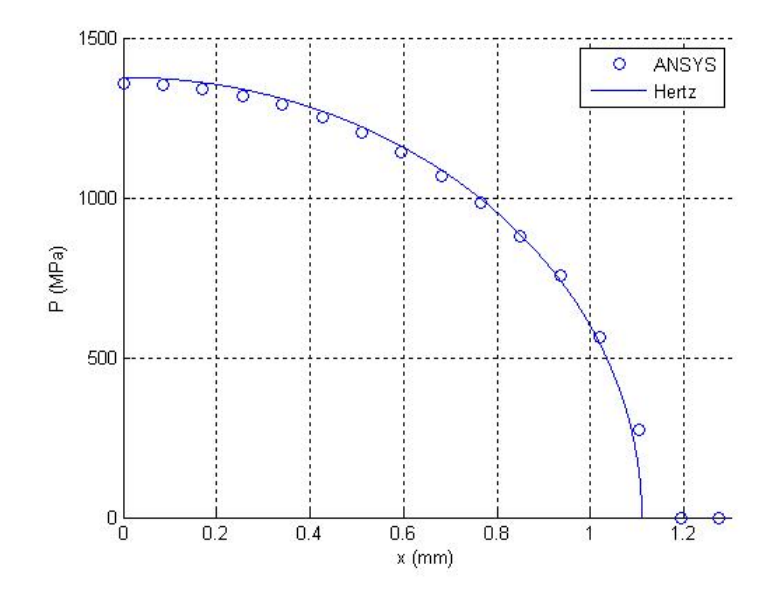

Figura 4.32: Cilindros 3-D; Comparación de ANSYS con la solución de Hertz con Mallas Coincidentes Nodo-a-Superficie

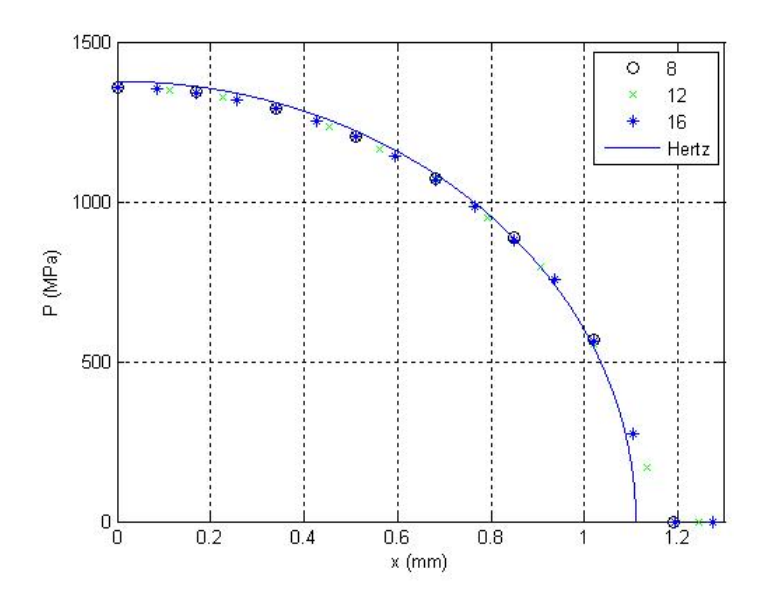

Figura 4.33: Cilindros 3-D; Análisis de sensibilidad con Mallas Coincidentes Nodo-a-Superficie

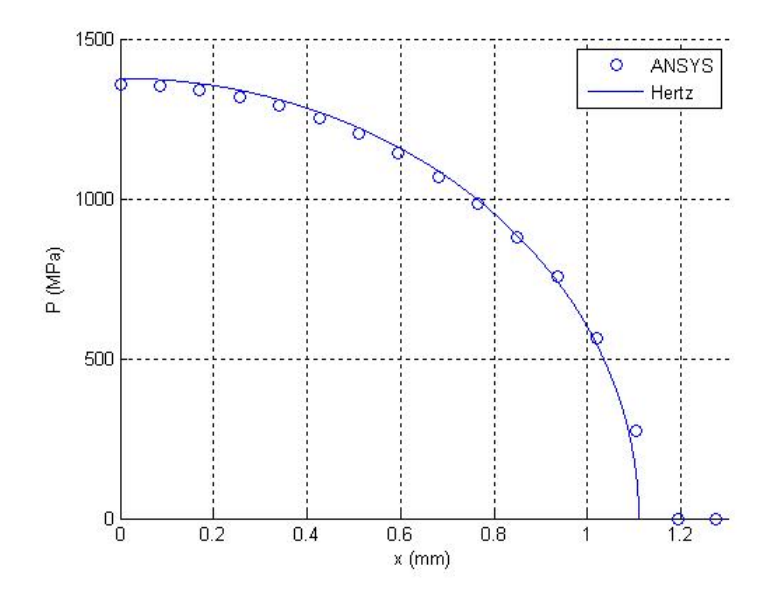

Figura 4.34: Cilindros 3-D; Comparación de ANSYS con Hertz TIPO 1 Nodoa-Superficie

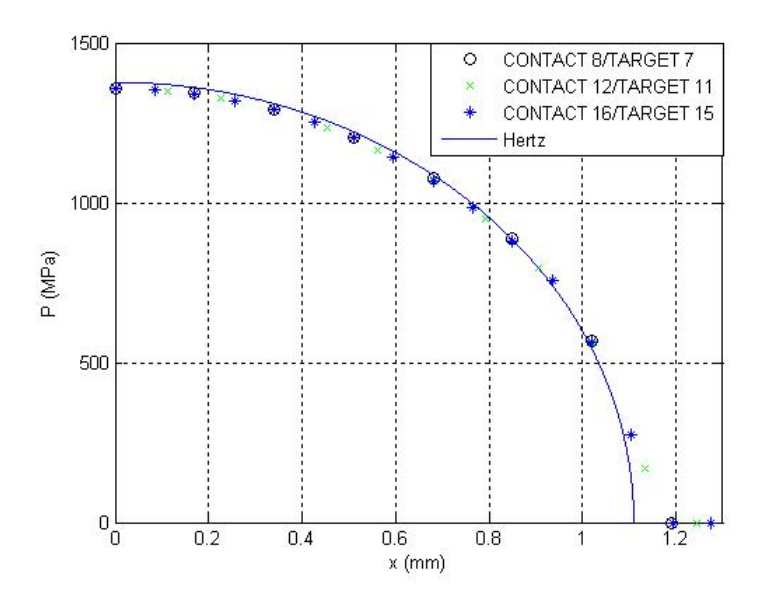

Figura 4.35: Cilindros 3-D; Análisis de sensibilidad TIPO 1 Nodo-a-Superficie

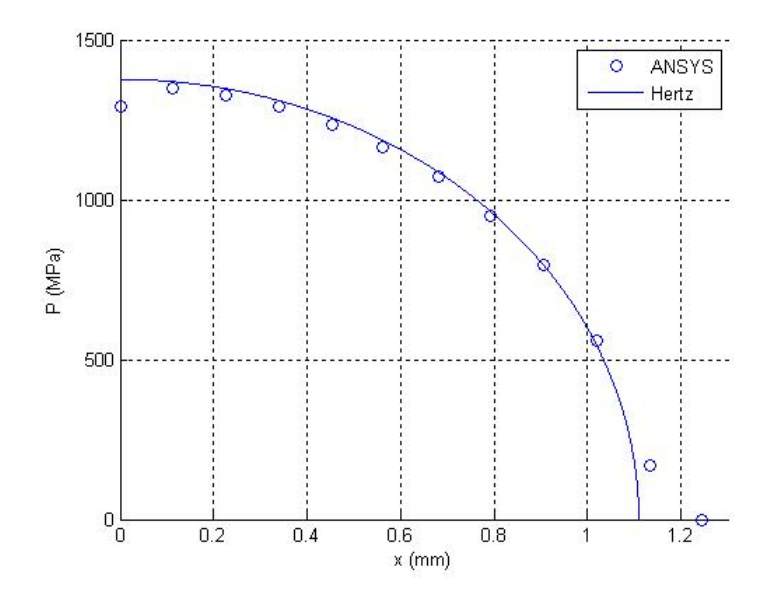

Figura 4.36: Cilindros 3-D; Comparación de ANSYS con Hertz TIPO 2 Nodoa-Superficie

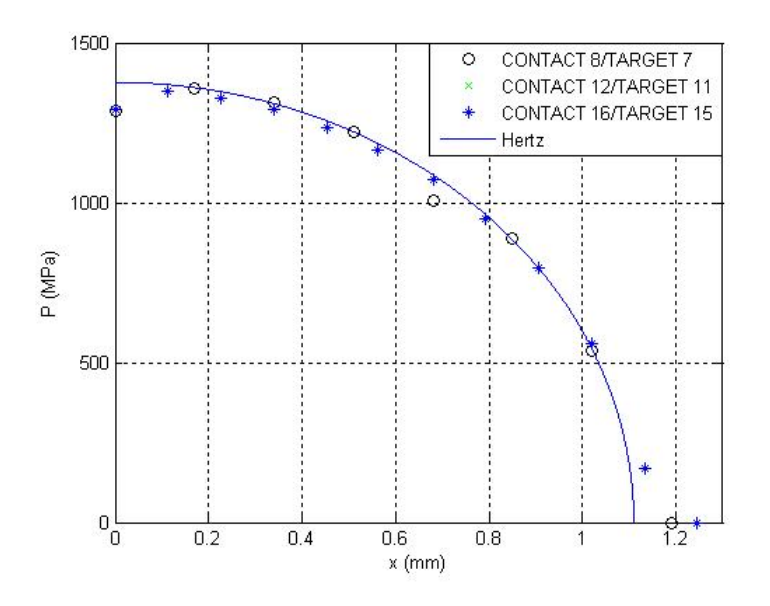

Figura 4.37: Cilindros 3-D; Análisis de sensibilidad TIPO 2 Nodo-a-Superficie

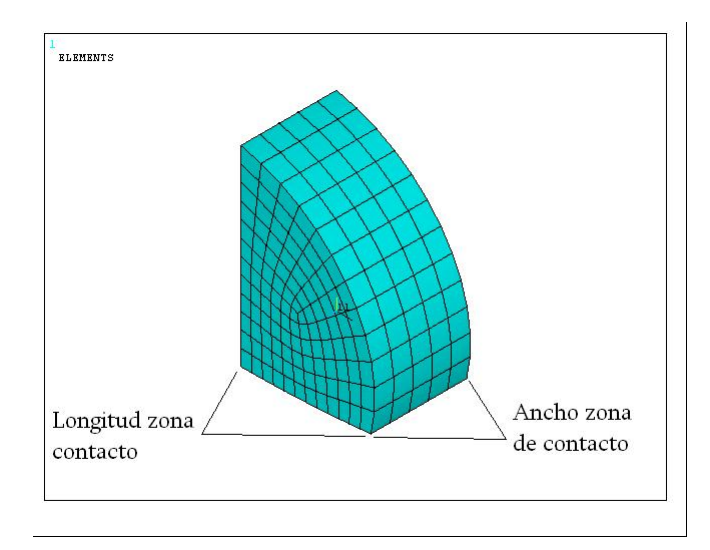

Figura 4.38: Detalle zona contacto para la determinación del área equivalente en cilindros 3-D

## NODO-A-NODO

Al igual que en (4.3.3) para tratar esta metodología usaremos mallas coincidentes. Además el otro aspecto fundamental para validar los resultados según la misma es la manera en la que calculamos el área equivalente. Para ello, en esta ocasión en vez de utilizar la aproximación de ( 4.1.3), vamos a optar por escoger una área equivalente aproximada e idéntica para todos los elementos operando de la siguiente manera; el área saldrá de la multiplicación siguiente (figura 4.38).

$$
A_{equv} = \left(\frac{Long_{zona\,contacto}}{N^{\text{o}}\,divisions}\right) \times \left(\frac{Ancho_{zona\,contacto}}{N^{\text{o}}\,divisions}\right) = \left(\frac{1,3589}{12}\right) + \left(\frac{1}{5}\right) = 0,313mm\tag{4.5}
$$

Por otro lado, de entre las particularidades de esta metodología podemos destacar:

• Utilizamos el elemento SOLID45 para el modelo sólido y el elemento CONTA178 como elemento de contacto.

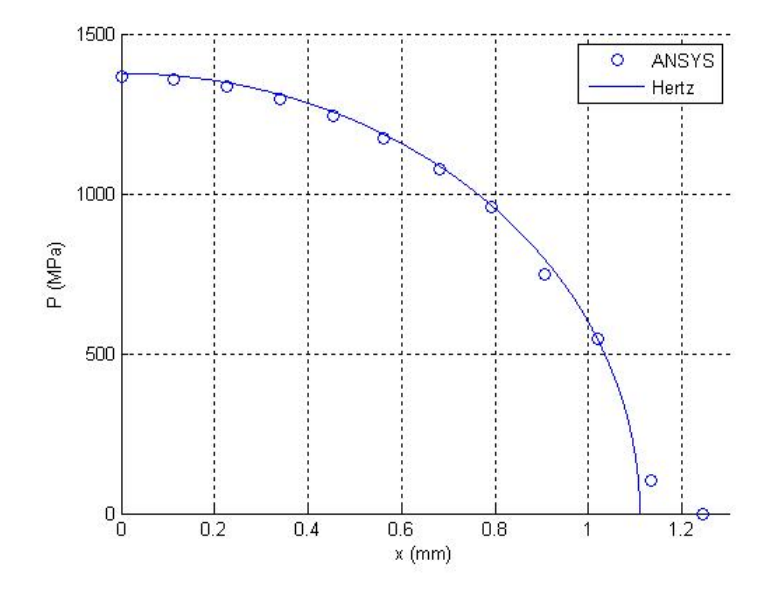

Figura 4.39: Cilindros 3-D; Comparación de ANSYS con Hertz Nodo-a-Nodo

- La resolución del problema se ha realizado por el método PENALTY METHOD  $+$  LAGRANGE MULTIPLIER.
- $\bullet$  Definimos las constantes reales FKN=3e4 y TOLN=0.001

Así obtenemos las figuras  $(4.39 \text{ y } 4.40)$ .

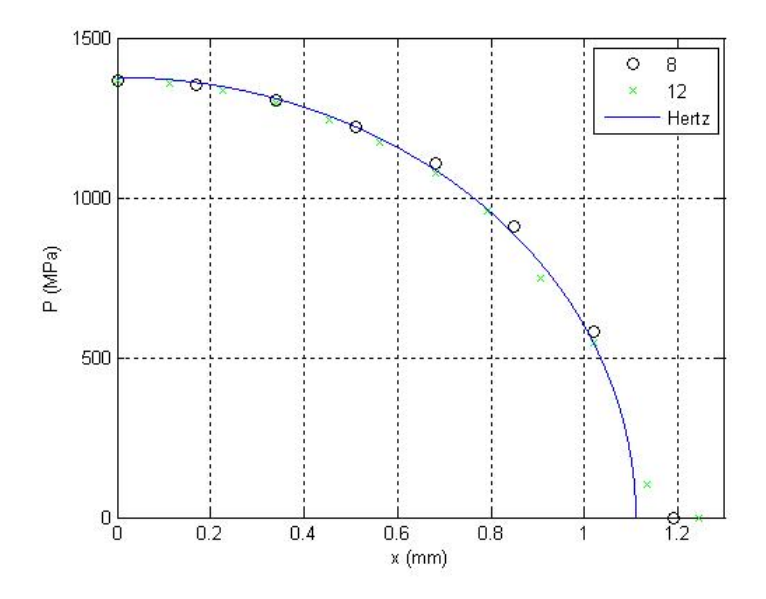

Figura 4.40: Cilindros 3-D; Análisis de sensibilidad Nodo-a-Nodo

## 4.3. Esfera-Plano

## 4.3.1. Definición del problema

En este tercer ejemplo vamos a resolver el problema que ocurre cuando entran en contacto una esfera y un plano que podríamos considerar como rígido al aplicar sobre la primera una carga vertical tal y como podemos ver en la figura.

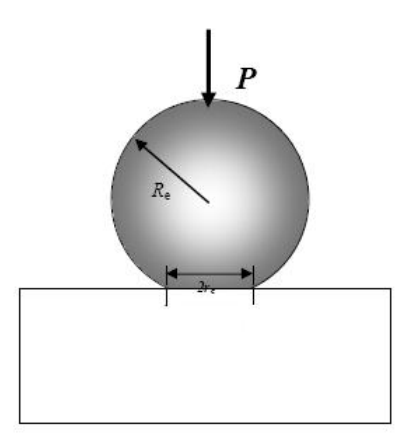

De entre las constantes que vamos a definir para la resolución del mismo, podemos destacar:

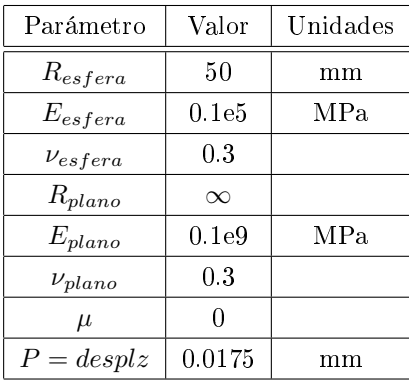

De la tabla anterior podemos ver dos particularidades que hacen un tanto diferente este problema. Por un lado, vamos a considerarlo como un problema de contacto entre dos esferas (2.2.3.1), teniendo en cuenta que una de dichas esferas es un plano, por lo que va a tener un radio de curvatura infinito. Por otro, y al contrario que en los dos ejemplos anteriores, ahora en vez de aplicar una fuerza vertical, lo que haremos será imponer un desplazamiento sobre la esfera para que se produzca el contacto.

#### 4.3.2. Modelo de elementos finitos

La realización del modelo de elementos finitos (figuras 4.41 y 4.42) que hemos realizado del problema, se caracteriza por:

- Debido a las condiciones de simetría modelamos sólo un cuarto de esfera.
- Definimos una zona potencial de contacto en la esfera, que estará compuesta por más elementos que el resto de la misma.
- Sólo modelaremos del plano la superficie que queda "enfrentada" a la zona potencial de contacto anteriormente mencionada de la esfera.
- Mallado mapeado con elementos lineales. Se deshechan los elementos cuadráticos debido al gran coste computacional que conllevan sin apenas beneficio en los resultados.
- A la parte de plano que modelamos le impedimos a los nodos cualquier desplazamiento, en cualquier dirección, por lo que lo consideramos como rígido.

#### 4.3.3. Resultados

Siguiendo los mismos pasos que en los ejemplos anteriores, haremos una comparación de los resultados obtenidos con la solución de Hertz, además de realizar un análisis de sensibilidad al cambio del número de elementos.

SOLUCIÓN DE HERTZ; de acuerdo con (2.2.3.1), la solución que Hertz obtuvo para nuestro caso particular es la siguiente:

$$
g_{0,n} = 0.0175 \, mm \tag{4.6}
$$

$$
\frac{1}{R} = \frac{1}{50} + \frac{1}{\infty} \to R = 50 \, mm \tag{4.7}
$$

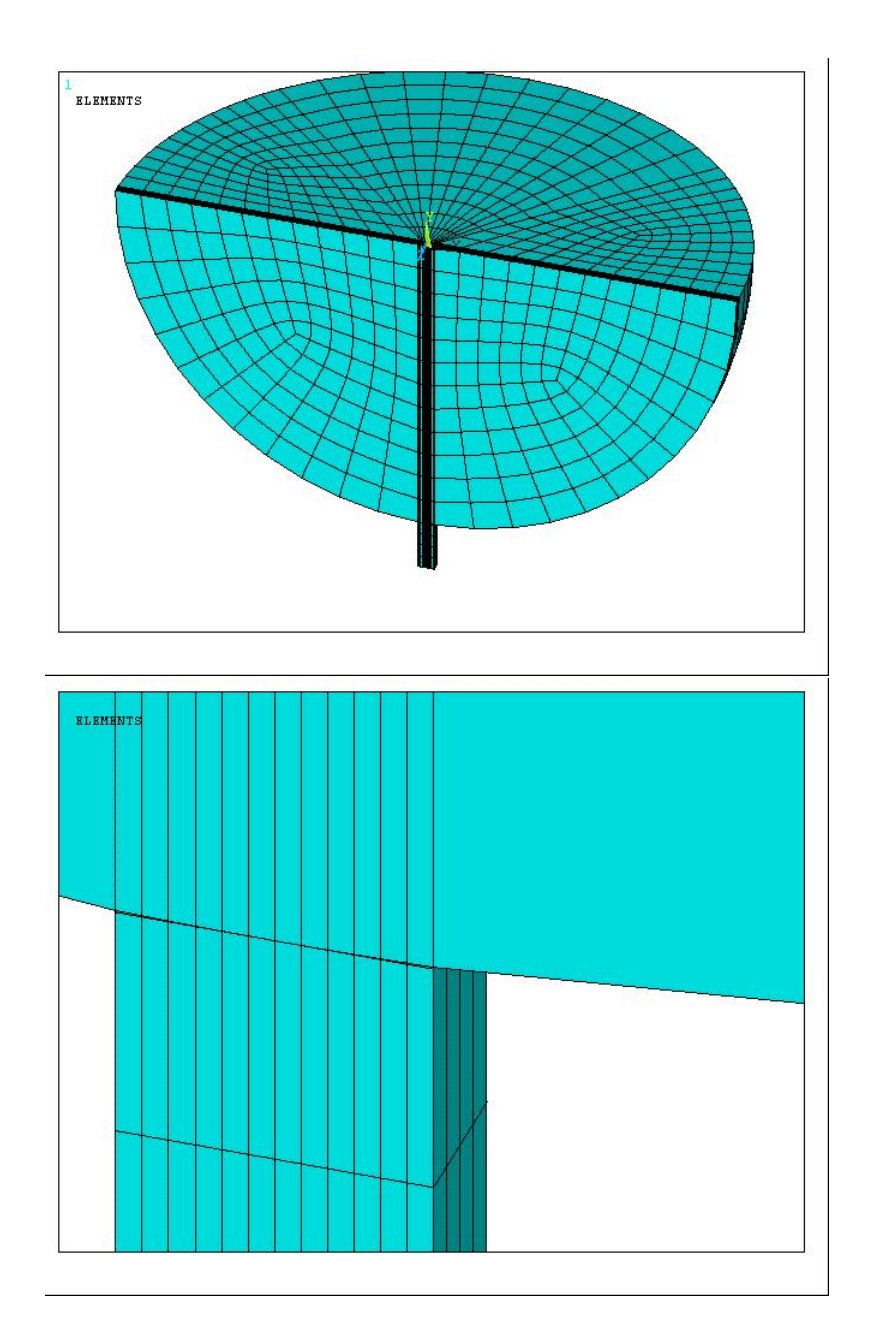

Figura 4.41: Esquema general del modelo de elementos finitos esfera-plano

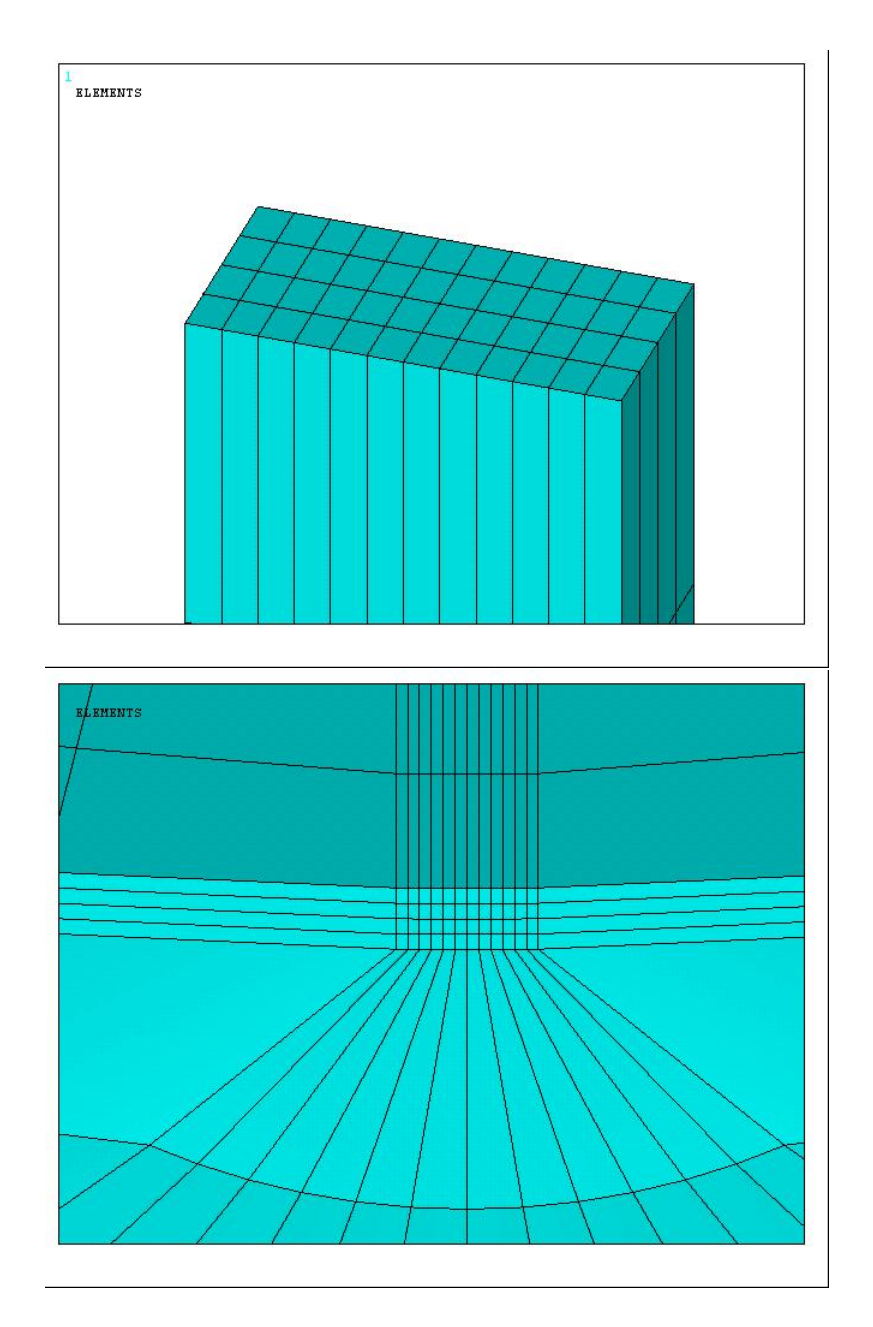

Figura 4.42: Detalles del plano y de la zona de contacto definida en la esfera

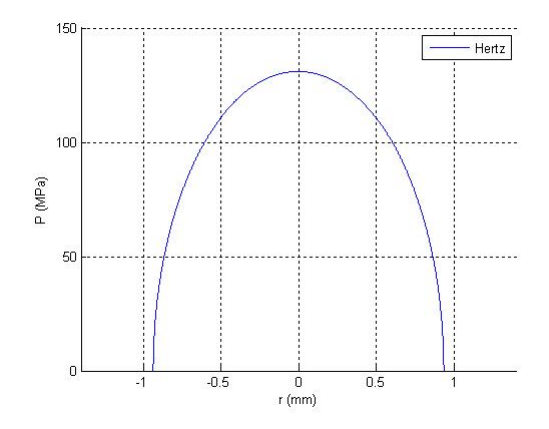

Figura 4.43: Solución de Hertz al problema de contacto esfera-plano

De (2.36) obtenemos que  $G = 7691,53$   $y \nu = 0,3$ 

De  $(2.40)$  sacamos que  $a = 0.935$  mm

Introduciendo a en la ecuación (2.39) obtenemos  $F_z = 239.5 N/mm$ 

Y por último de la ecuación (2.41) obtenemos  $p_0 = 130,97 MPa$ 

De manera que la representación de la solución será tal y como podemos observar en la figura  $(4.43)$ :

### SUPERFICIE-A-SUPERFICIE

#### • MALLAS COINCIDENTES

La resolución que se ha realizado del problema de contacto esfera-plano mediante la metodología superficie-asuperficie y siendo las mallas de la zona potencial de contacto definida en la esfera (zona CONTACT) y su homóloga en el plano (zona TARGET) coincidentes, tal y como podemos ver en la anterior (figura 4.41), presenta las siguientes particularidades:

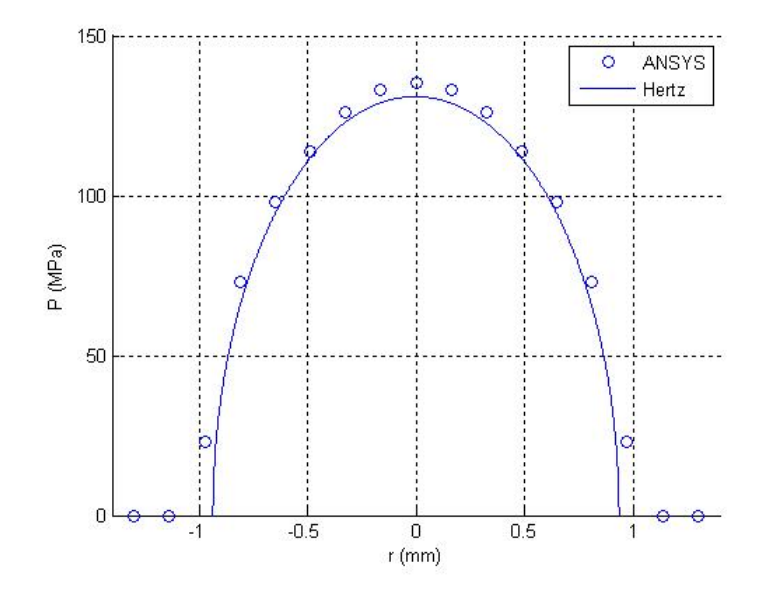

Figura 4.44: Esfera-Plano; Comparación de ANSYS con la solución de Hertz para Mallas Coincidentes Superficie-a-Superficie

- Para realizar el modelo sólido utilizamos el elementos SOLID45, ya que aunque es un elemento de menor órden que el SOLID95, los resultados obtenidos son prácticamente los mismos siendo el tiempo computacional mucho menor.
- Como ahora estamos resolviendo un problema 3-D, utilizamos la combinación TARGE170 y CONTA174.
- El método de resolución utilizado ha sido el AUGMENT-ED LAGRANGE.

De esta forma, los resultados obtenidos son (figuras 4.44 y 4.45).

• MALLAS NO COINCIDENTES

La comparación de la solución de Hertz, con los resultados obtenidos en nuestro modelo de elementos finitos es, TIPO 1 (figuras 4.46 y 4.47) y para TIPO 2 (figuras 4.48 y 4.49)

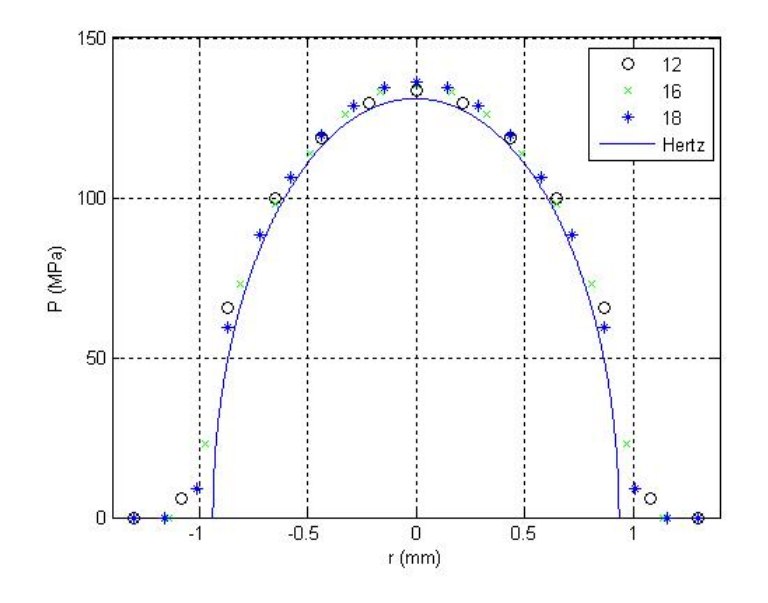

Figura 4.45: Esfera-Plano; Análisis de sensiblidad con Mallas Coincidentes Superficie-a-Superficie

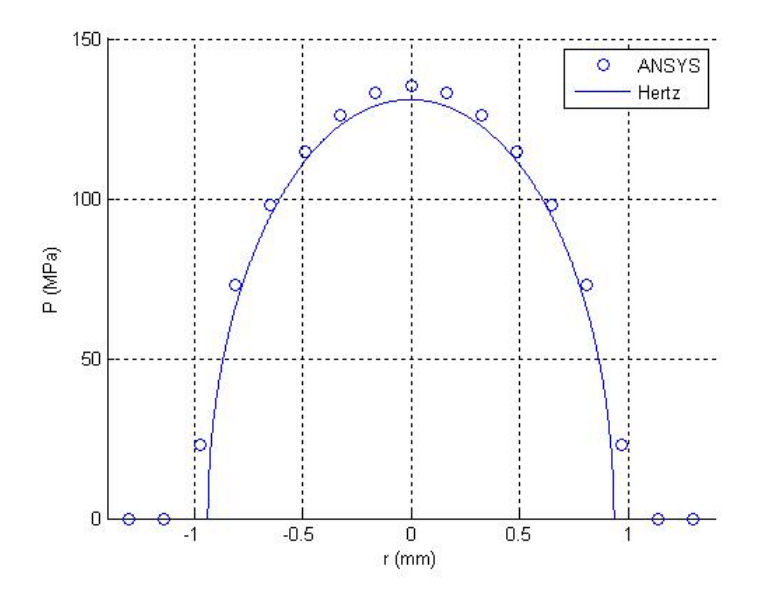

Figura 4.46: Esfera-Plano; Comparación ANSYS con Hertz Tipo 1 Superficie-a-Superficie

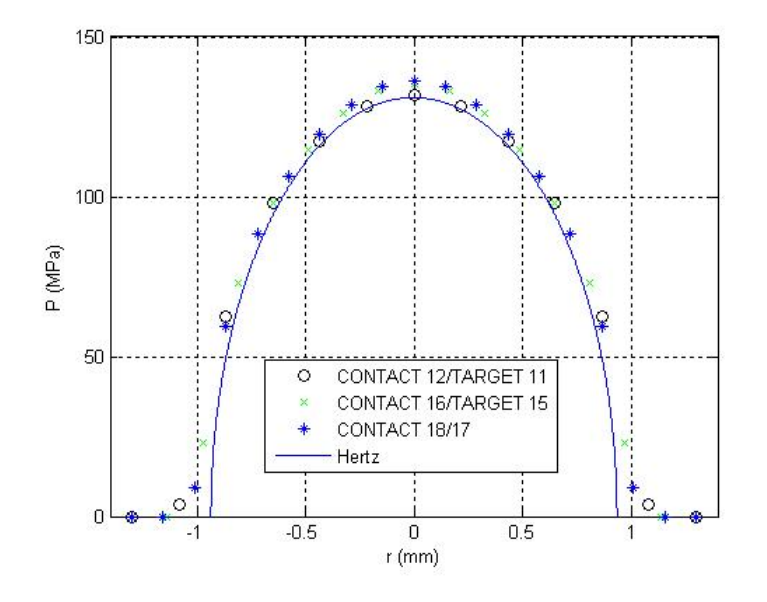

Figura 4.47: Esfera-Plano; Análisis de sensibilidad TIPO 1 Superficie-a-Superficie

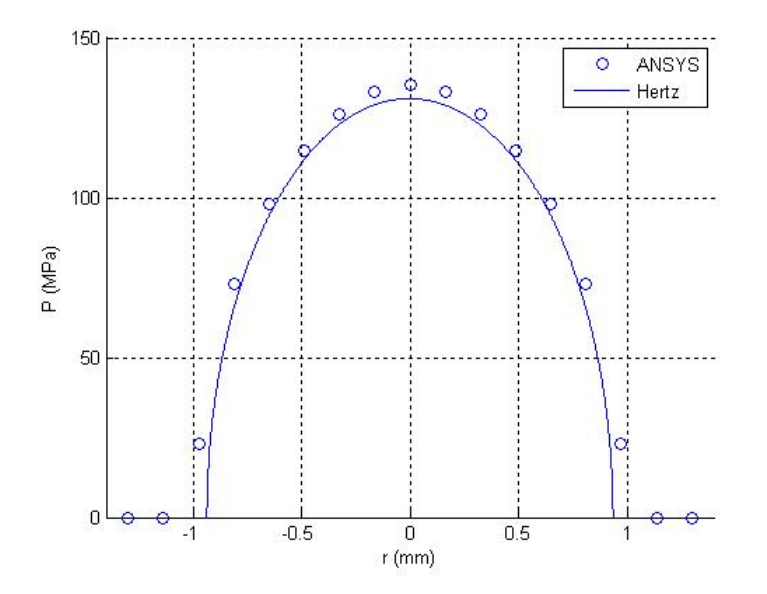

Figura 4.48: Esfera-Plano; Comparación ANSYS con Hertz Tipo 2 Superficie-a- $Superficie$ 

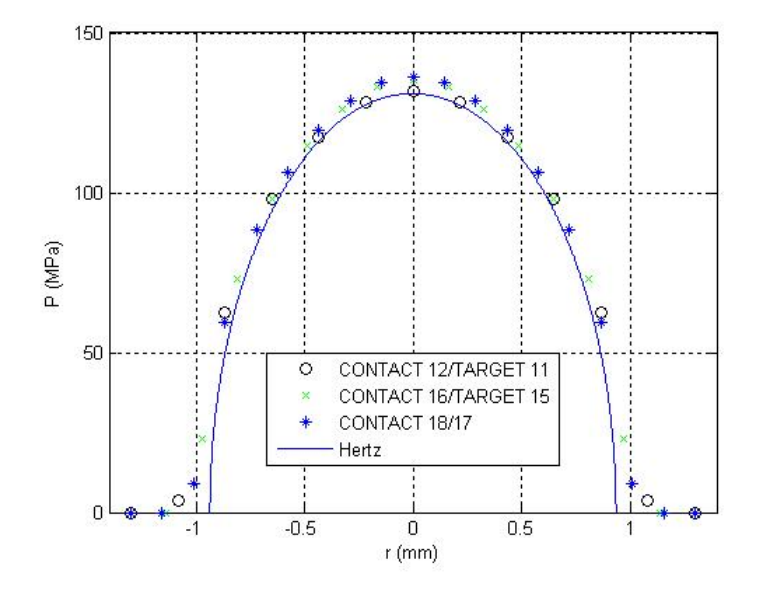

Figura 4.49: Esfera-Plano; Análisis de sensibilidad TIPO 2 Superficie-a-Superficie

## NODO-A-SUPERFICIE

#### • MALLAS COINCIDENTES

Las características propias de esta metodología de resolución son las siguientes:

- Además de los elementos SOLID45 y TARGE170, ahora para resolver el problema mediante nodo-a-superficie, hacemos uso del elemento CONTA175.
- ∘ Mediante la KEYOPTION número 3 le "decimos" al programa que use para la resolución un modelo basado en tracciones y asi obtener los resultados en presiones en vez de en fuerzas.
- Resolvemos el problema por el algoritmo AUGMENT-ED LAGRANGE.

Las soluciones obtenidas son (figuras  $4.50 \text{ y } 4.51$ )

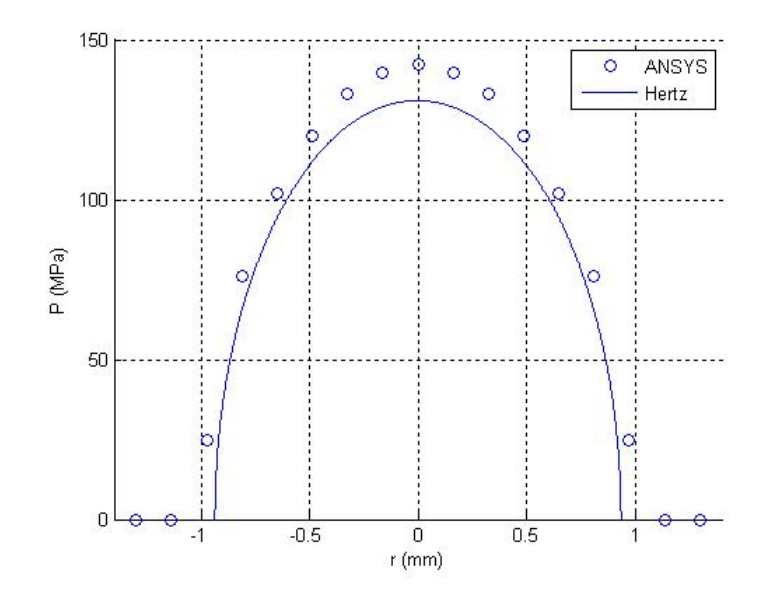

Figura 4.50: Esfera-Plano; Comparación de ANSYS con la solución de Hertz con Mallas Coincidentes Nodo-a-Superficie

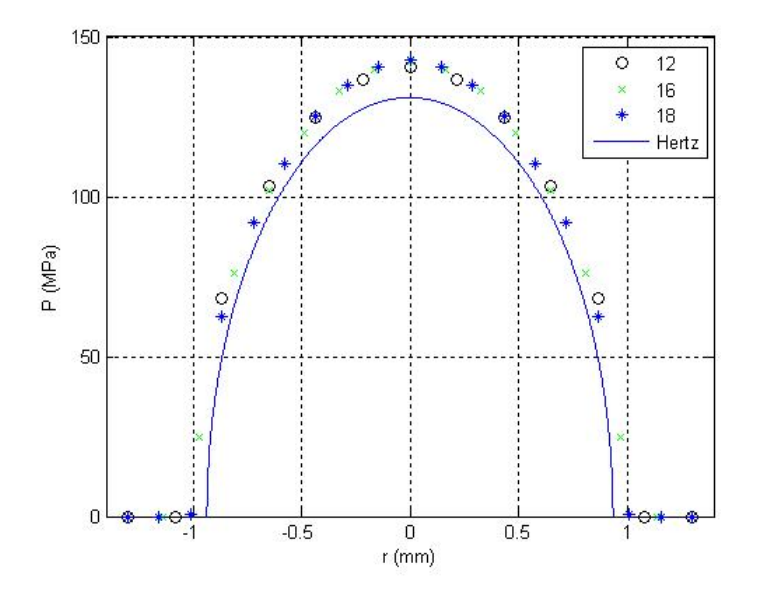

Figura 4.51: Esfera-Plano; Análisis de sensibilidad con Mallas Coincidentes Nodo-a-Superficie

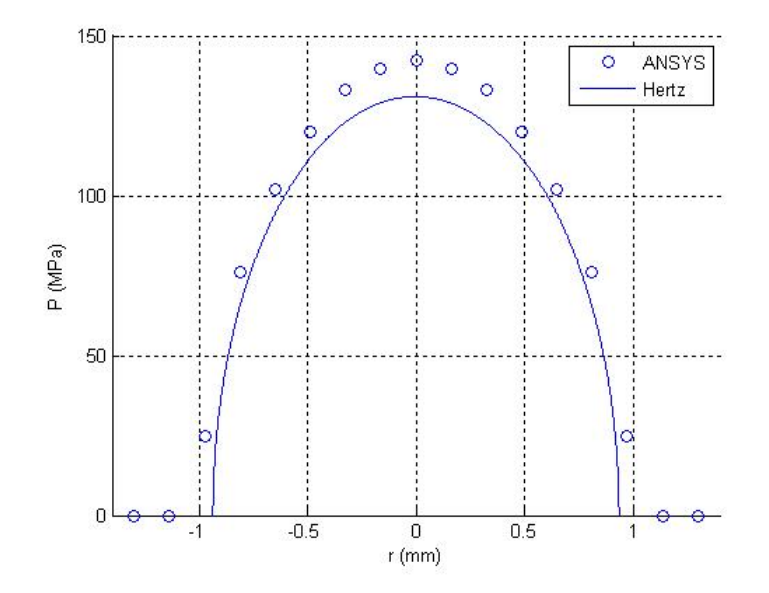

Figura 4.52: Esfera-Plano; Comparación de ANSYS con Hertz TIPO 1 Nodo-a- $Superficie$ 

## • MALLAS NO COINCIDENTES

Para TIPO 1 (figuras 4.52 y 4.53) y para TIPO 2 ( $4.54$  y 4.55).

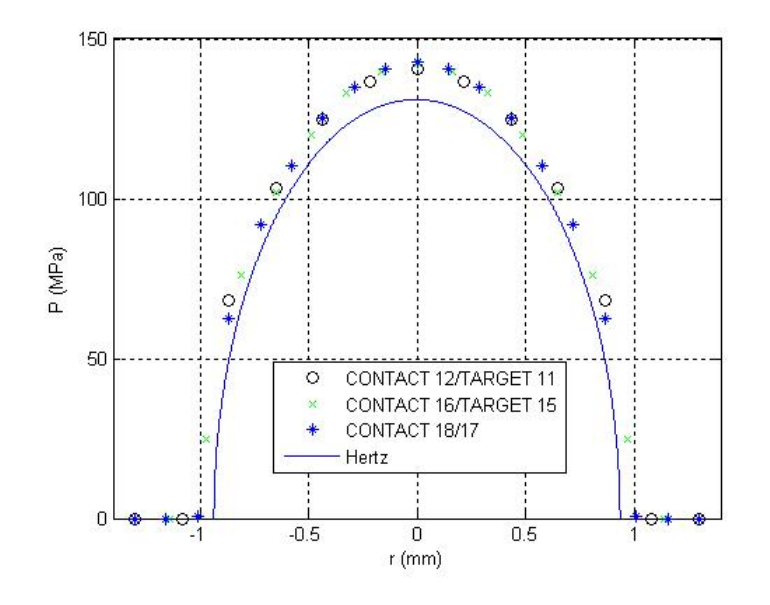

Figura 4.53: Esfera-Plano; Análisis de sensibilidad $\operatorname{TPO}$ 1 Nodo-a-Superficie

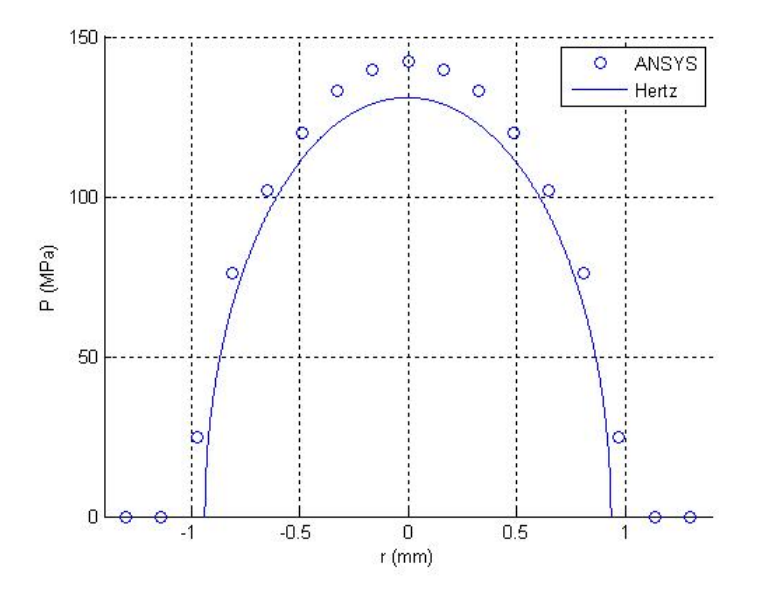

Figura 4.54: Esfera-Plano; Comparación de ANSYS con Hertz TIPO 2 Nodo-a- $Superficie$ 

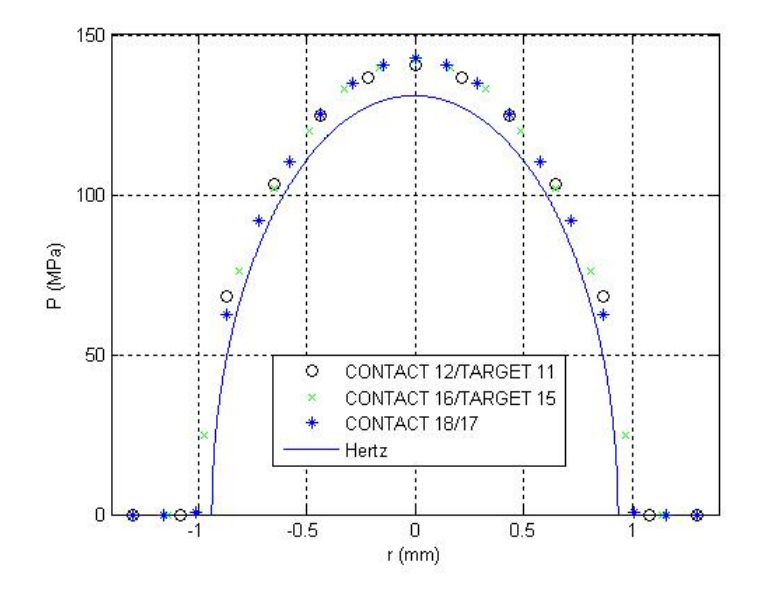

Figura 4.55: Esfera-Plano; Análisis de sensibilidad TIPO 2 Nodo-a-Superficie

NODO-A-NODO

De nuevo, al intentar resolver el problema nodo-a-nodo, nos encontramos con que tenemos que tener mallas coincidentes, para que los nodos que formarán el elemento de contacto propiamente dicho estén sobre la misma vertical. Por otro lado, nos vamos a volver a ayudar de la resolución del problema nodoa-superficie (elemento CONTA175) para obtener el área equivalente. Para ello, supongamos que dividimos la zona potencial de contacto en 12 elementos, según esto, la presión de contacto sería:

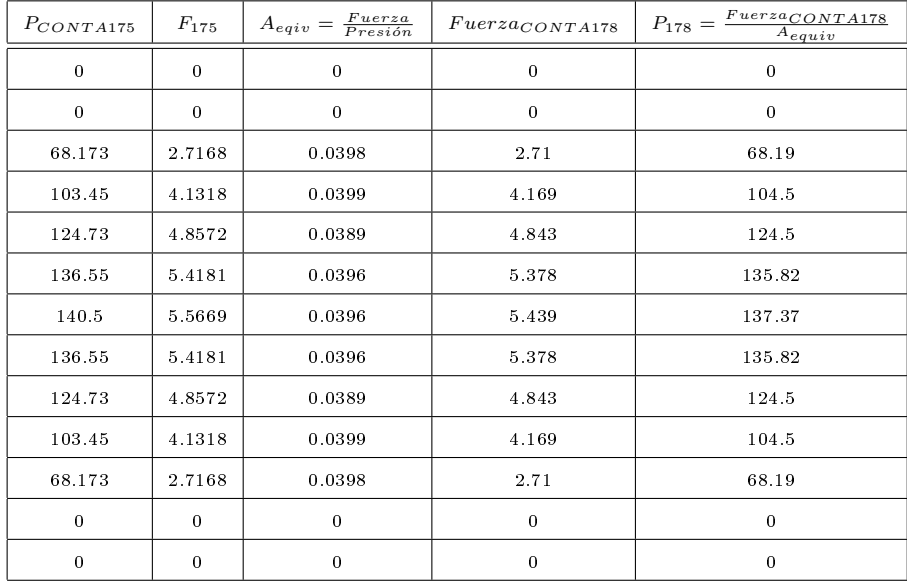

Además de esto, cabe destacar de esta metodología de resolución:

- Utilizamos el elemento CONTA178, además del SOLID45.
	- El problema se resuelve según el algoritmo LAGRANGE MULTIPLIER METHOD.
	- Las constantes reales TOLN y FTOLN las dejamos que las ajuste el programa automáticamente.

De donde obtenemos como resultados (figuras 4.56 y 4.57).

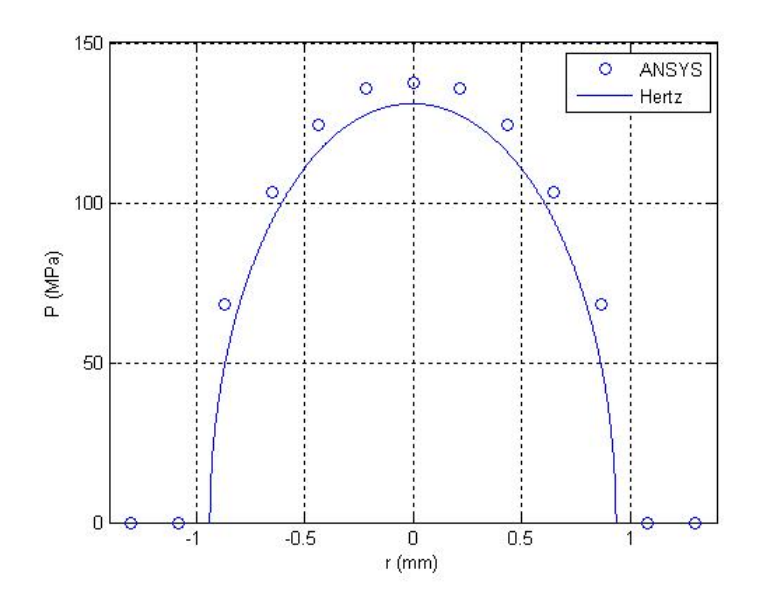

Figura 4.56: Esfera-Plano; Comparación de ANSYS con Hertz Nodo-a-Nodo

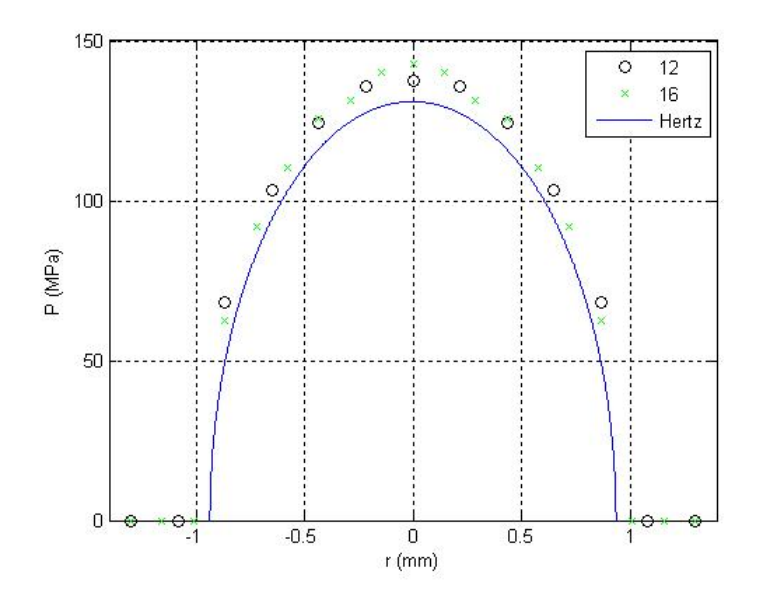

Figura 4.57: Esfera-Plano; Análisis de sensibilidad Nodo-a-Nodo

## 4.4. Esfera-Esfera

#### 4.4.1. Definición del problema

El último ejemplo que nos vamos a disponer a estudiar va a ser la resolución del contacto entre dos esferas cuando a una de ellas (en nuestro caso la superior) le aplicamos una carga ( o desplazamiento) vertical .

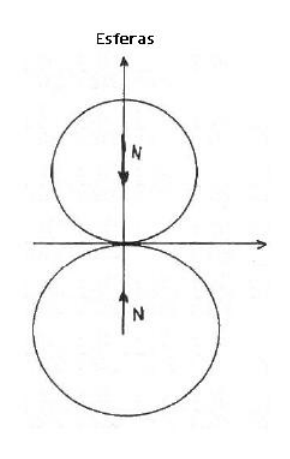

Las constantes de cada una de las esferas serán las siguientes:

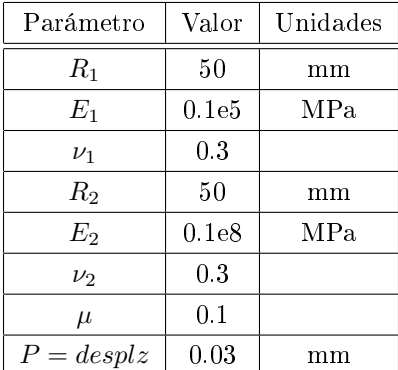

Notar que en este caso, volvemos a aplicar un desplazamiento vertical sobre la esfera superior en vez de aplicar una fuerza.

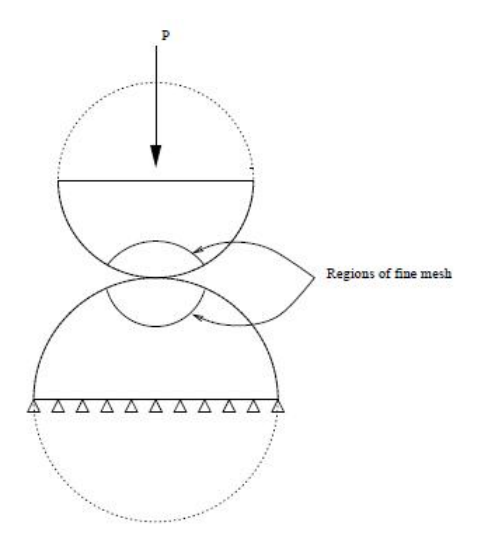

Figura 4.58: Modelo de elementos finitos del problema esfera-esfera

#### 4.4.2. Modelo de elementos finitos

Para realizar el modelo de elementos finitos en ANSYS, hemos considerado lo siguiente:

- Como viene siendo habitual, realizamos el modelo sobre un cuarto de cada esfera debido a las condiciones de simetría. Debido a esto tendremos que considerar unas condiciones de contorno adecuadas (figura 4.58), de entre la que destaca el impedimiento del movimiento de la base de la esfera inferior.
- Se definen unas zonas potenciales de contacto en las dos esferas. La zona de contacto de la esfera superior será la zona CON-TACT, mientras que la inferior será la TARGET. Un detalle de la zona de contacto lo podemos observar en la figura (4.59). Más tarde, dependiendo de si las mallas son coincidentes o no, los elementos "caerán" unos encimas de otros, aunque para ambas esferas, la "forma" de la zona definida es la misma.

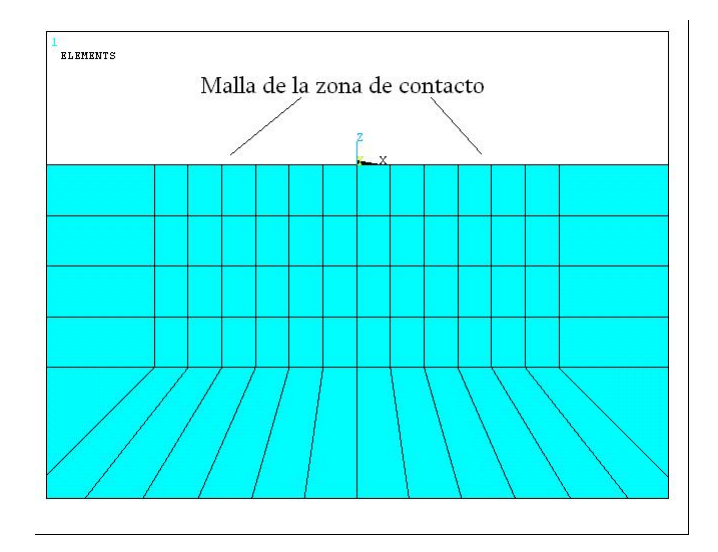

Figura 4.59: Zona potencial de contacto esfera

- El mallado se ha realizado mapeado en ambas esferas con elementos hexaédricos lineales. Además, en las cercanías del contacto, aumentan el número de elementos, ya que será la zona de la que más nos interese obtener información.
- El modelo resultante lo podemos observar en (figuras 4.60 y 4.61).

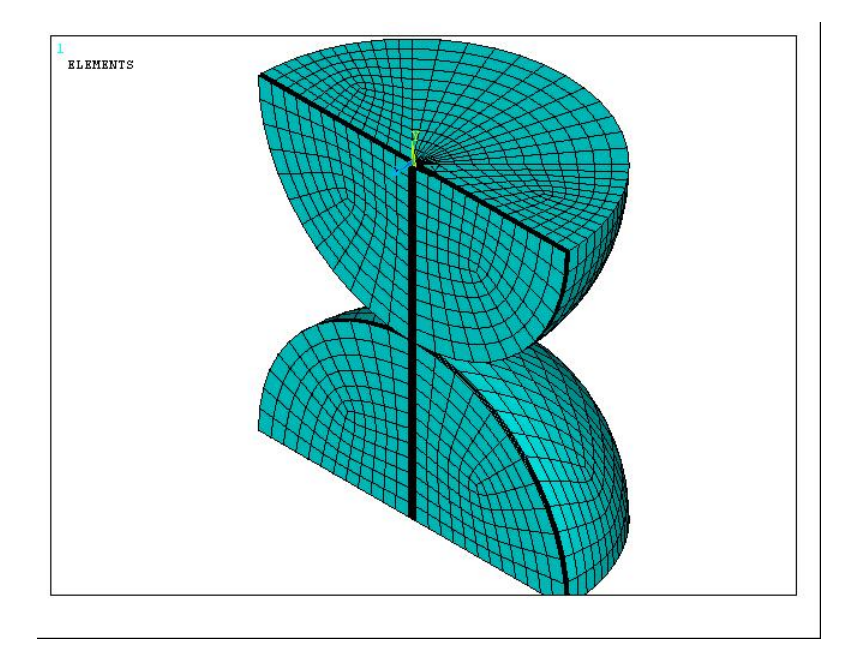

Figura 4.60: Modelo de elementos finitos del problema esfera-esfera

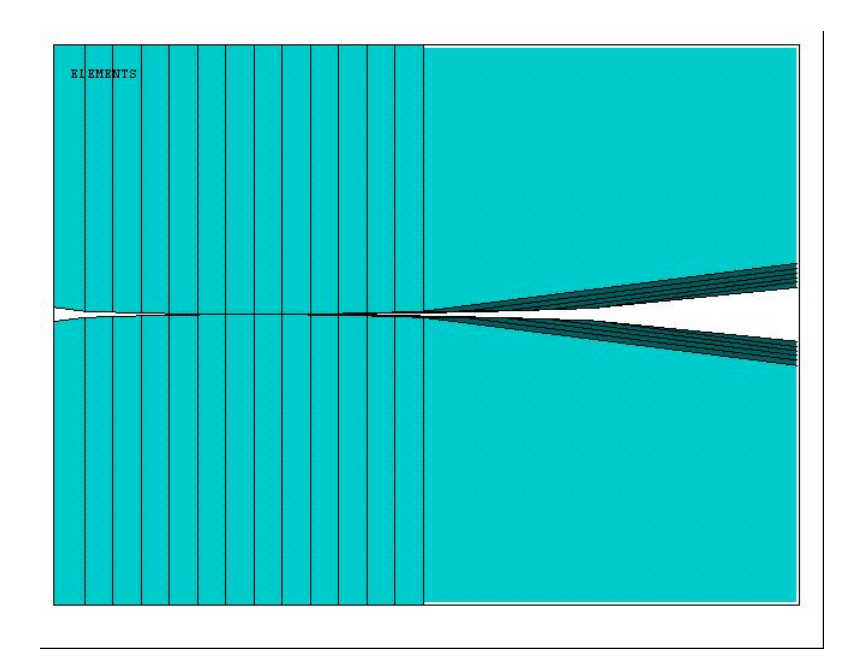

Figura 4.61: Detalle de la zona de contacto esfera-esfera

#### 4.4.3. Resultados

SOLUCIÓN DE HERTZ; a continuación obtendremos los valores de Hertz de la presión normal máxima y de la semilongitud de contacto para poder compararlos con nuestra solución de lementos finitos. Operando igual que en el caso esfera-plano tenemos:

$$
g_{0,n} = 0.03 \, mm \tag{4.8}
$$

$$
\frac{1}{R} = \frac{1}{50} + \frac{1}{50} \to R = 25 \, mm \tag{4.9}
$$

De (2.36) obtenemos  $G = 19980$ 

De  $(2.40)$  sacamos  $a = 0.867$  mm

Introduciendo a en la ecuación (2.39) obtenemos  $F_z = 992,09 N/mm$ 

Y por último de la ecuación (2.41) obtenemos  $p_0 = 242, 1 \; MPa$ 

Quedando la representación de la solución como figura (4.62).

## SUPERFICIE-A-SUPERFICIE

#### • MALLAS COINCIDENTES

Continuando con la distinción entre la coincidencia o no de las mallas de las zonas de contacto potencial de cada esfera, nos disponemos a obtener resultados con mallas coincidentes (figura 4.63). De entre las particularidades del modelo, se puede destacar.

◦ Utilizamos los elementos SOLID45, TARGE170 y CON-TA174.

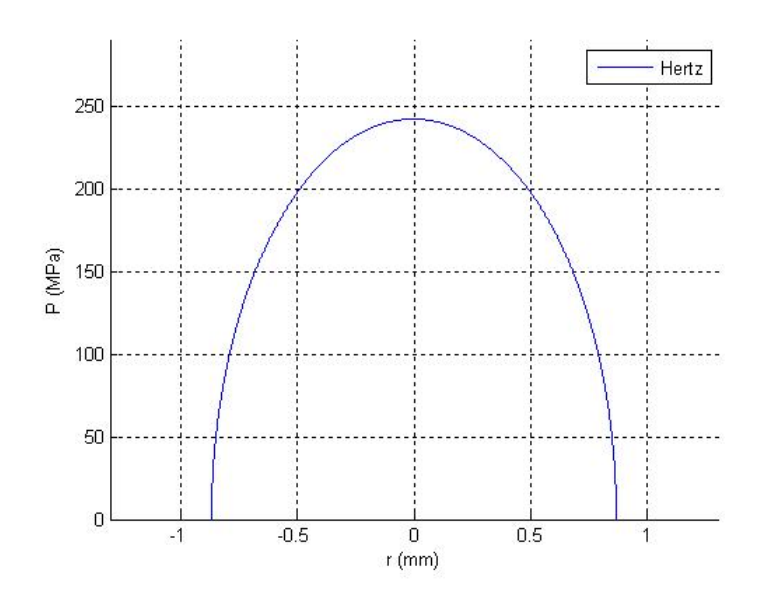

Figura 4.62: Solución de Hertz para el problema esfera-esfera

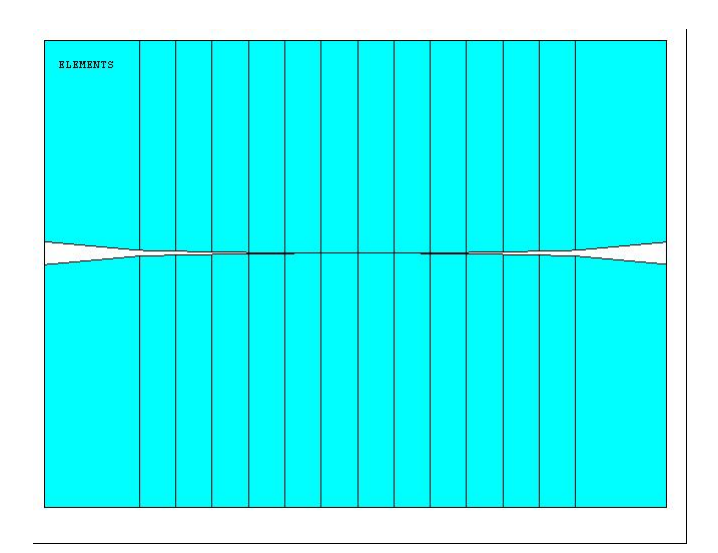

Figura 4.63: Mallas coincidentes esfera-esfera

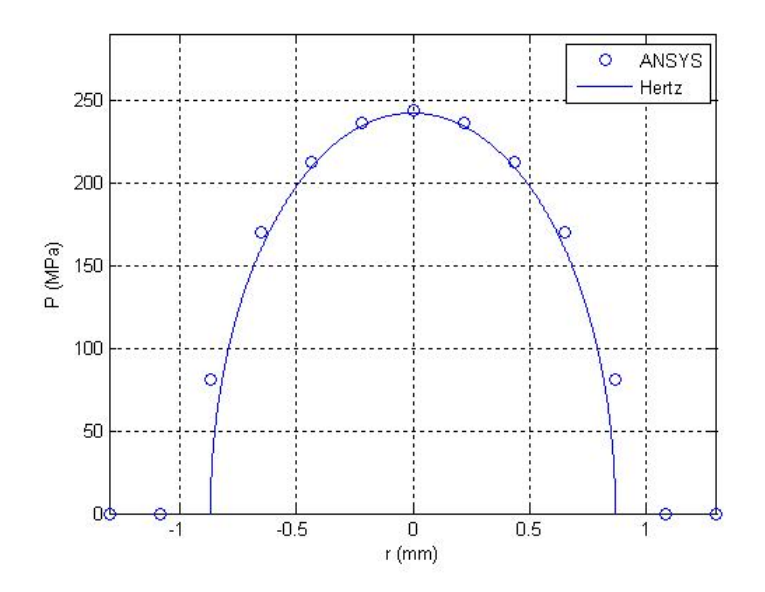

Figura 4.64: Esfera-Esfera; Comparación de ANSYS con la solución de Hertz para Mallas Coincidentes Superficie-a-Superficie

- Resolvemos el problema según el algoritmo AUGMENT-ED LAGRANGIAN METHOD.
- Utilizamos la KEYOPTION número 5 para que el programa ajuste automáticamente la posible separación inicial.

De todo esto, obtenemos (figuras  $4.64$  y  $4.65$ ).

• MALLAS NO COINCIDENTES

En esta ocasión no vamos a diferenciar entre TIPO 1 y TIPO 2, sino tal y como podemos observar en la figura ( 4.66), vamos a estudiar el caso en el que tanto la zona CONTACT (esfera superior), como la TARGET (esfera inferior) tienen la misma longitud, sin embargo, esta última zona, tendrá un menor número de elementos que la CON-TACT.

Destacaremos además, que el algoritmo de resolución, así

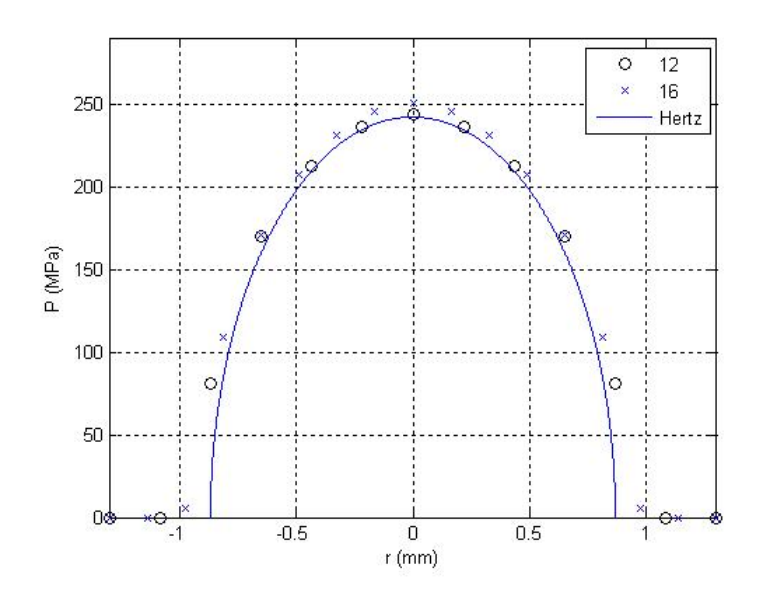

Figura 4.65: Esfera-Esfera; Análisis de sensiblidad con Mallas Coincidentes Superficie-a-Superficie

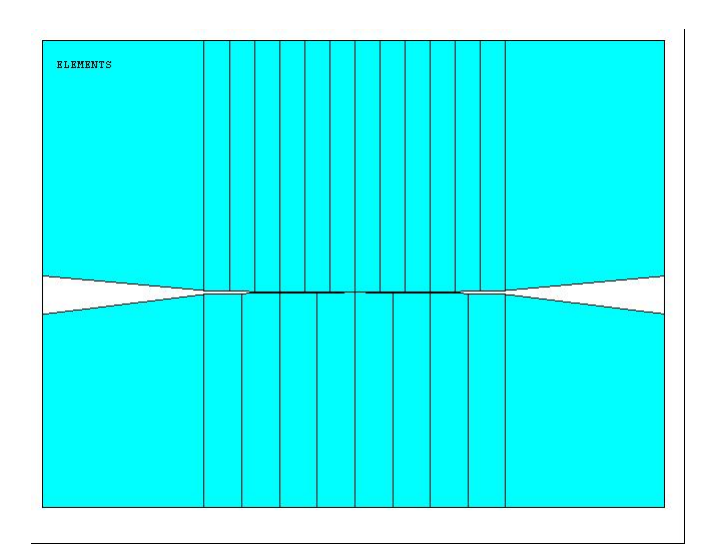

Figura 4.66: Mallas no coincidentes esfera-esfera

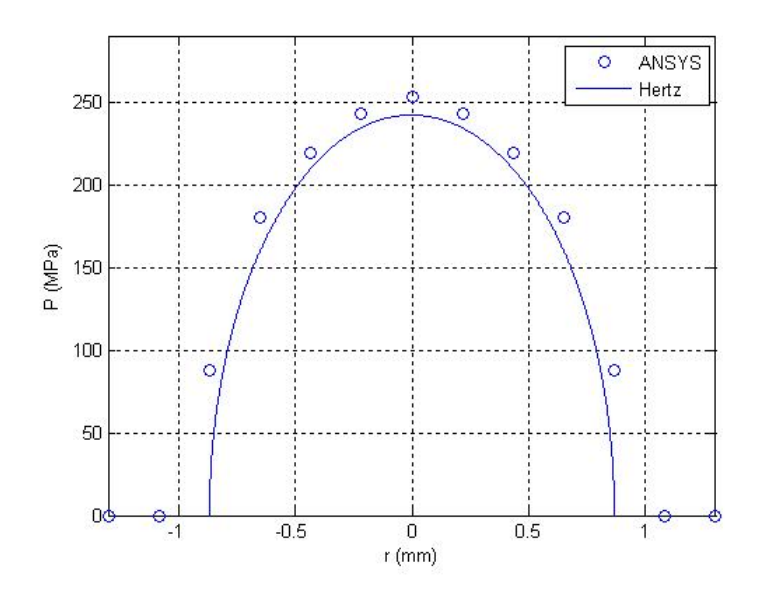

Figura 4.67: Esfera-Esfera; Comparación ANSYS con Hertz Mallas No Coincidentes Superficie-a-Superficie

como los elementos empleados son los mismos que en el caso anterior de mallas coincidentes, de manera que obtenemos (figuras  $4.67$  y  $4.68$ ).

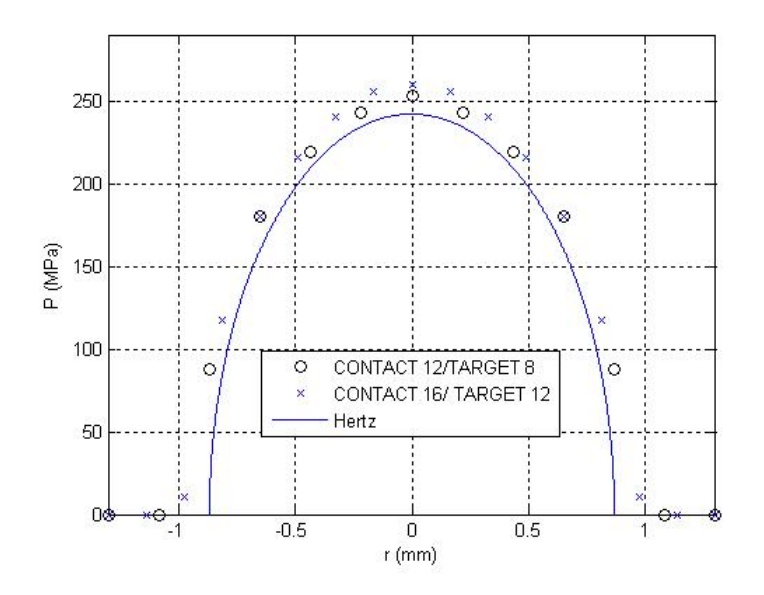

Figura 4.68: Esfera-Esfera; Análisis de sensibilidad Mallas No Coincidentes Superficie-a-Superficie

## NODO-A-SUPERFICIE

#### • MALLAS COINCIDENTES

De la programación en ANSYS de este problema según esta metodología y este tipo de malla podemos destacar.

- Seguimos usando los elementos SOLID45 y TARGE170, aunque ahora nos apoyamos del elemento CONTA175.
- Resolvemos según el algoritmo AUGMENTED LAGRANGIAN METHOD.
- Le decimos a ANSYS que use un modelo basao en tracciones para obtener resultados en las magnitudes adecuadas para compararlos con los de Hertz.

De esto obtenemos (figuras  $4.69 \text{ y } 4.70$ ).

• MALLAS NO COINCIDENTES

Con el mismo tipo de mallas no coincidentes que en (4.4.3),en las figuras  $(4.71)$  y  $(4.72)$  observamos:

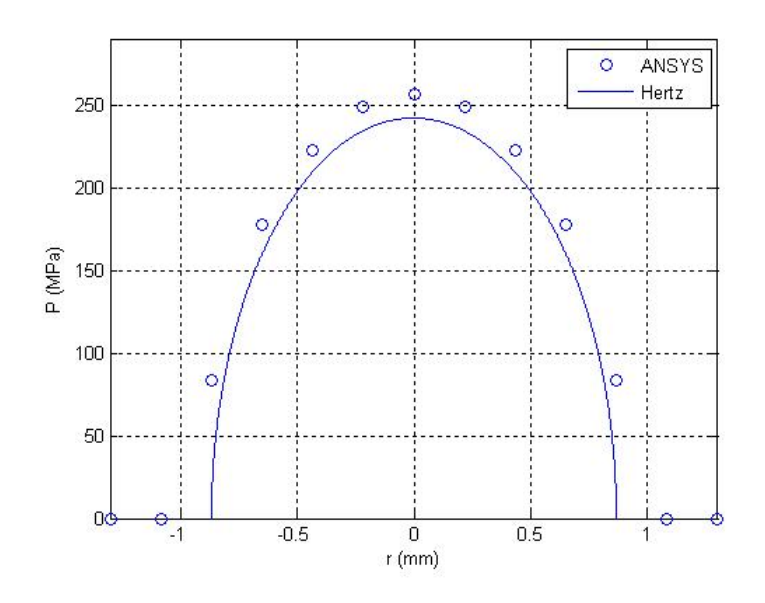

Figura 4.69: Esfera-Esfera; Comparación de ANSYS con la solución de Hertz para Mallas Coincidentes Nodo-a-Superficie

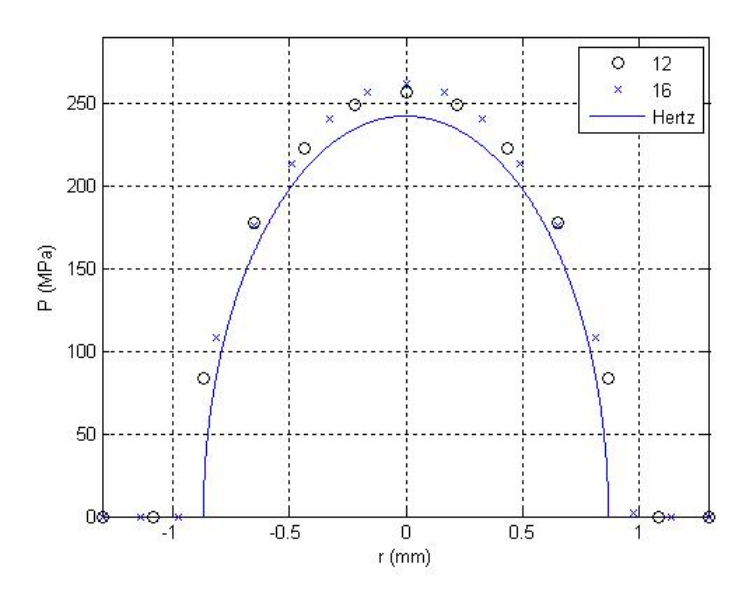

Figura 4.70: Esfera-Esfera; Análisis de sensiblidad con Mallas Coincidentes Nodo-a-Superficie

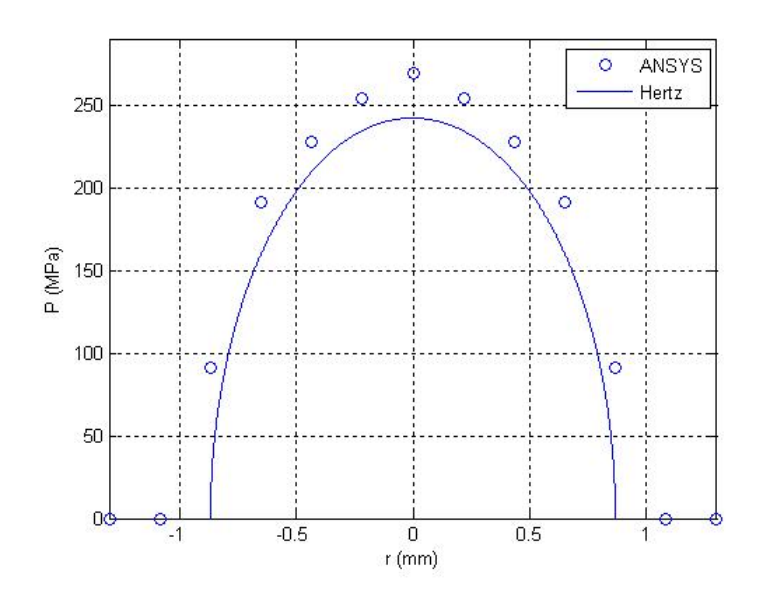

Figura 4.71: Esfera-Esfera; Comparación ANSYS con Hertz Mallas No Coincidentes Nodo-a-Superficie

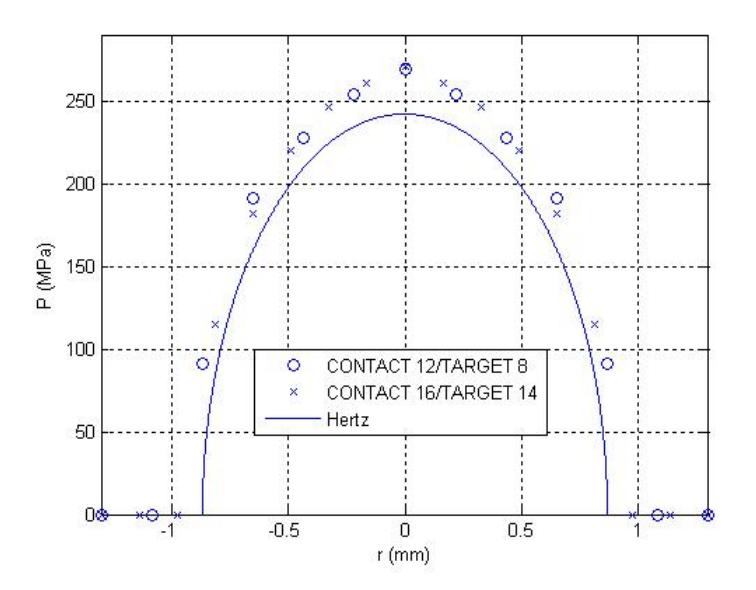

Figura 4.72: Esfera-Esfera; Análisis de sensibilidad Mallas No Coincidentes Nodo-a-Superficie

## NODO-A-NODO

Para resolver el problema por la metodología nodo-a-nodo, como viene siendo habitual, tendremos que tener mallas coincidentes. El otro aspecto importante a tener en cuenta será el modo en el que calcularemos el área equivalente, optando de nuevo en esta ocasión por ayudarnos del elemento CONTA175 y obtener de ahí un área, a través de la cuál podamos obtener las presiones de Hertz. Es decir operamos de manera análoga a  $(4.3.3).$ 

Además destacamos que:

- Utilizamos el elemento CONTA178 para resolver el problema según esta medología.
- Lo haremos, haciendo uso el algoritmo PENALTY METHOD + LAGRANGE MULTIPLIER.

Los resultados son (figuras  $4.73 \text{ y } 4.74$ ).

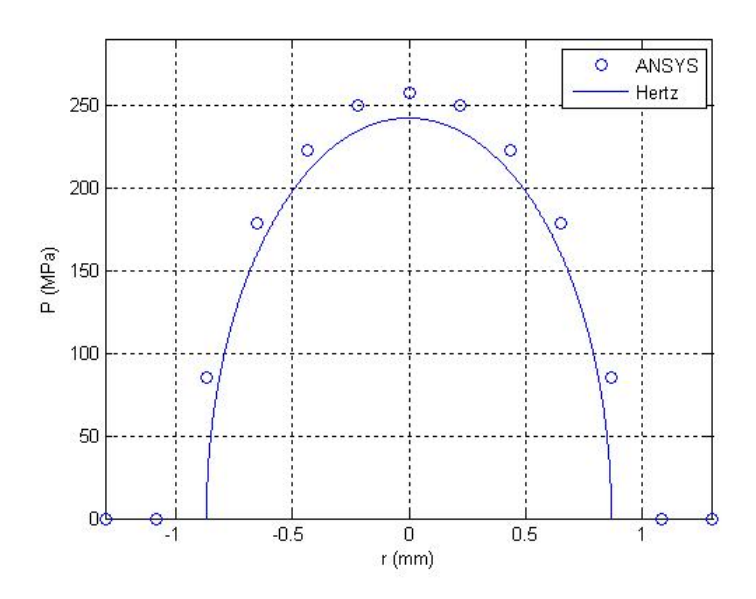

Figura 4.73: Esfera-Esfera; Comparación de ANSYS con Hertz Nodo-a-Nodo

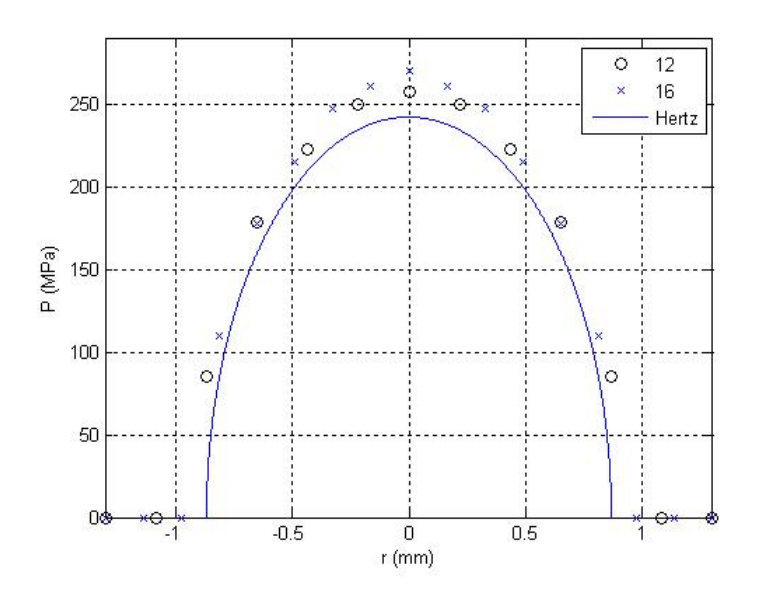

Figura 4.74: Esfera-Esfera; Análisis de sensibilidad Nodo-a-Nodo

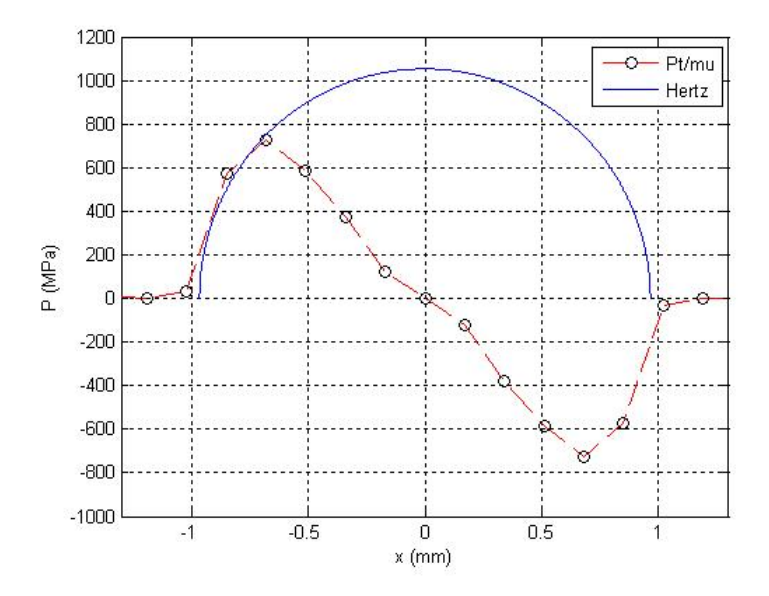

Figura 4.75: Representación tensiones tangenciales problema Cilindros 2-D carga normal Nodo-a-Nodo

## 4.5. Otros resultados

## 4.5.1. Estudio de las presiones tangenciales en cilindros 2-D

No conformándonos con la obtención de las presiones normales de un problema de contacto, vamos ahora a centrarnos en la representación de las presiones tangenciales. Estudiamos el mismo caso de cilindros 2-D que en (4.1.1), es decir, el contacto entre dos cilindros debido a una carga normal sobre el superior. La representación de las tensiones tangenciales divididas por el coeficiente de rozamiento resulta como (figura 4.75), donde podemos observar cierta simetría debido a la ausencia de carga tangencial.

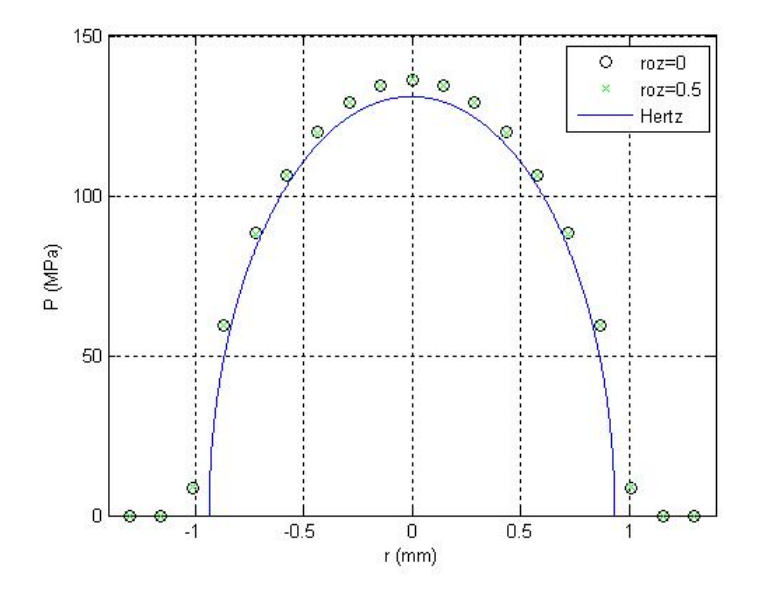

Figura 4.76: Esfera-Plano; Influencia del rozamiento Superficie-a-Superficie

## 4.5.2. Influencia del rozamiento en las presiones normales para esfera-plano

Ahora estudiaremos la influencia que tiene el rozamiento existente entre las superficies en contacto en este caso de esfera y plano con sólo una carga vertical para el caso concreto esfera-plano. Como podemos observar en las figuras  $(4.76, 4.77 \text{ y } 4.78)$ , los resultados no varían demasiado si resolvemos el problema con y sin fricción.

Notar además que el modo de considerar la fricción en ANSYS es mediante la declaración de un nuevo material que tendrá un propiedad (mu) que será el rozamiento y tendrá el valor que nosotros le queramos dar. Luego, ese material tendremos que "relacionarlo" con los elementos de contacto.

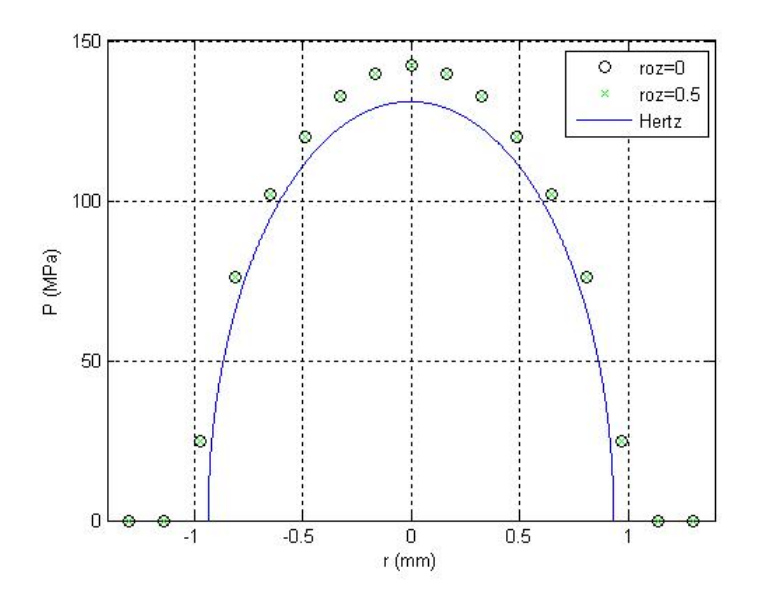

Figura 4.77: Esfera-Plano; Infuencia del rozamiento Nodo-a-Superficie

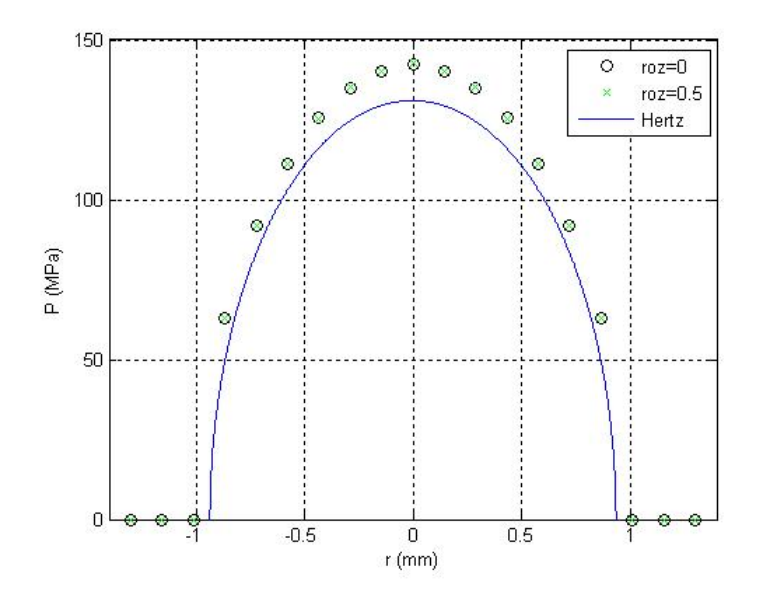

Figura 4.78: Esfera-Plano; Influencia del rozamiento Nodo-a-Nodo

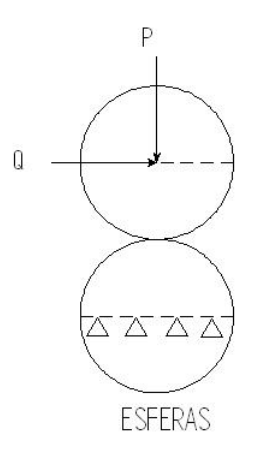

Figura 4.79: Esferas en contacto con cargas normal y tangencial

#### 4.5.3. Esfera-esfera con carga normal y tangencial

En este apartado vamos a centrarnos en los resultados que obtenemos resolviendo el problema esfera-esfera, pero ahora, además de aplicar una carga o desplazamiento vertical sobre la esfera superior vamos a añadirle otro horizontal sobre la misma (figura 4.79).

La aplicación de esta nueva carga la vamos a hacer en ANSYS a través de la metodología nodo-a-nodo, con las mismas particularidades que hemos visto en ( 4.4.3). La representación de la tracción tangencial dividida por el coeficiente de rozamiento (en este caso hemos usado un  $\mu = 0.2$ ) para distintas cargas, las podemos observar en  $(figuras 4.80, 4.81)$  para los casos de una carga tangencial significativa y otra nula.

Además, y de acuerdo con la ecuación (2.19) obtenemos para un desplazamiento de 0.003 mm:

$$
\sum_{Fuerzas\,normales} = 68,11\,N
$$
  

$$
\sum_{Fuerzas\,tangenciales} = 6,15\,N
$$

De manera que se cumple ( 2.19) ya que  $6,152 \le 0,2,68,11 = 13,62$ 

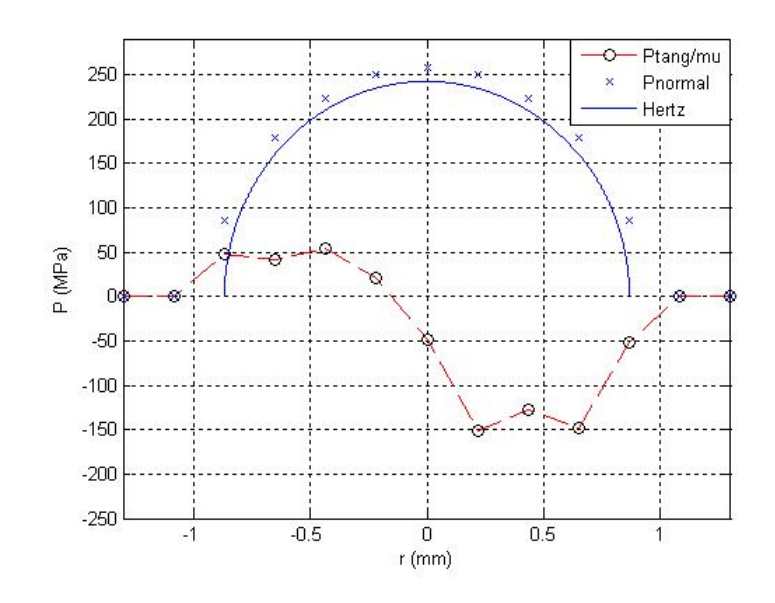

Figura 4.80: Esfera-Esfera; Representación de las tracciones tangenciales para un desplazamiento horizontal de valor 0.003 mm

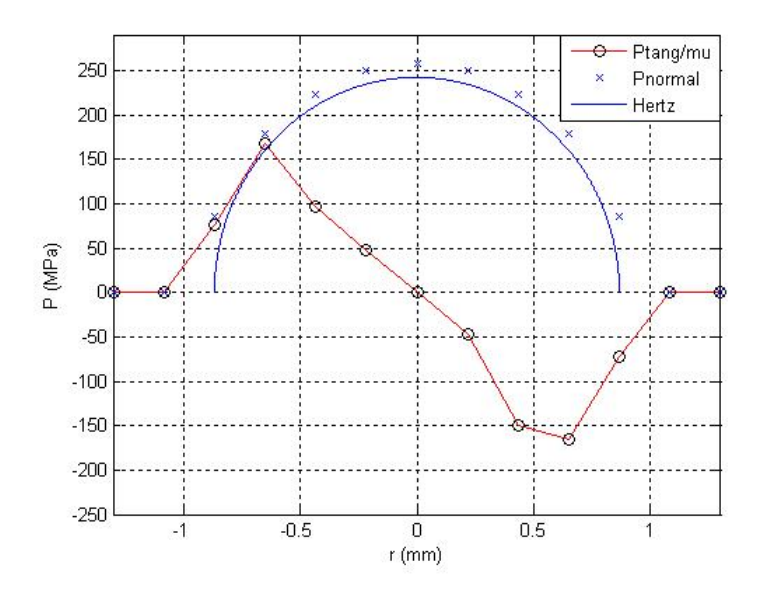

Figura 4.81: Esfera-Esfera; Representación de las tracciones tangenciales para un desplazamiento horizontal muy pequeño